## Analyse de données métagénomiques 16S - FROGS

1

Module 20

Olivier Rué · MaIAGE - Migale

September 12, 2023

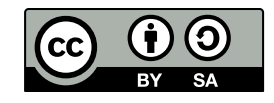

**This work is licensed under a Creative Commons [Attribution-ShareAlike](http://creativecommons.org/licenses/by-sa/2.0/) 2.0 Generic Licenties** 

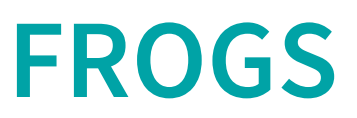

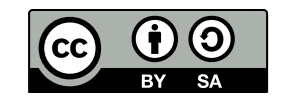

**This work is licensed under a Creative Commons [Attribution-ShareAlike](http://creativecommons.org/licenses/by-sa/2.0/) 2.0 Generic License** 

s:o:le

### **FROGS team**

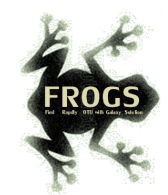

#### FROGS is a INRAE development project

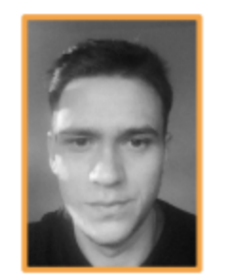

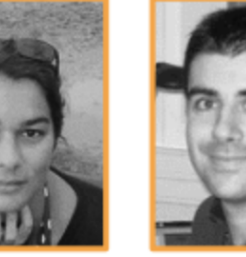

**Vincent DARBOT Maria BERNARD** 

**Olivier Rué** 

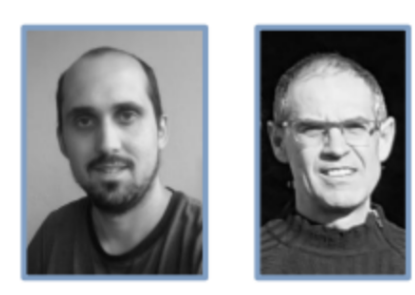

**Lucas AUER** Laurent CAUQUIL

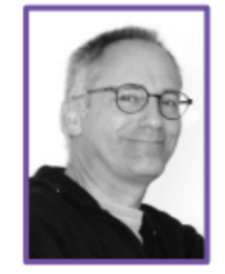

**Patrice DÉHAIS** 

**Developers** 

**Biology experts** 

Galaxy support

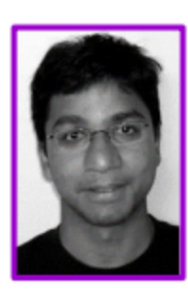

**Mahendra MARIADASSOU** 

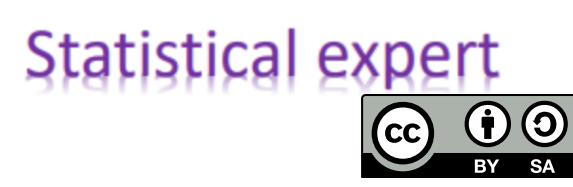

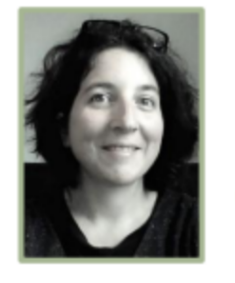

Géraldine **PASCAL** 

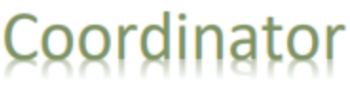

**This work is licensed under a Creative Commons [Attribution-ShareAlike](http://creativecommons.org/licenses/by-sa/2.0/) 2.0 Generic License**

### **FROGS articles**

Bioinformatics, 34(8), 2018, 1287-1294 doi: 10.1093/bioinformatics/btx791 Advance Access Publication Date: 7 December 2017 **Original Paper** 

Sequence analysis

#### **FROGS: Find, Rapidly, OTUs with Galaxy Solution**

#### Frédéric Escudié<sup>1,†</sup>, Lucas Auer<sup>2,†</sup>, Maria Bernard<sup>3</sup>, Mahendra Mariadassou<sup>4</sup>, Laurent Cauquil<sup>5</sup>, Katia Vidal<sup>5</sup>, Sarah Maman<sup>5</sup>, Guillermina Hernandez-Raquet<sup>6</sup>, Sylvie Combes<sup>5</sup> and Géraldine Pascal<sup>5,\*</sup>

<sup>1</sup>Bioinformatics platform Toulouse Midi-Pyrenees, MIAT, INRA Auzeville CS 52627 31326 Castanet Tolosan cedex, France, <sup>2</sup>INRA, UMR 1136, Université de Lorraine, INRA-Nancy, 54280, Champenoux, France, <sup>3</sup>GABI, INRA, AgroParisTech, Université Paris-Saclay, Jouy-en-Josas, France, <sup>4</sup>MaIAGE, INRA, Université Paris-Saclay, 78350 Jouy-en-Josas, France, <sup>5</sup>GenPhySE, Université de Toulouse, INRA, INPT, ENVT, Castanet Tolosan, France and <sup>6</sup>Laboratoire d'ingénierie des Systèmes Biologiques et des Procédés-LISBP, Université de Toulouse, INSA, INRA, **CNRS, Toulouse, France** 

\*To whom correspondence should be addressed. <sup>1</sup>The authors wish it to be known that, in their opinion, the first two authors should be regarded as Joint First Authors Associate Editor: Bonnie Berger

Received on May 10, 2017; revised on December 1, 2017; editorial decision on December 4, 2017; accepted on December 5, 2017

#### **Abstract**

Motivation: Metagenomics leads to major advances in microbial ecology and biologists need user friendly tools to analyze their data on their own.

Results: This Galaxy-supported pipeline, called FROGS, is designed to analyze large sets of amplicon sequences and produce abundance tables of Operational Taxonomic Units (OTUs) and their taxonomic affiliation. The clustering uses Swarm. The chimera removal uses VSEARCH, combined with original cross-sample validation. The taxonomic affiliation returns an innovative multiaffiliation output to highlight databases conflicts and uncertainties. Statistical results and numerous graphical illustrations are produced along the way to monitor the pipeline. FROGS was tested for the detection and quantification of OTUs on real and in silico datasets and proved to be rapid. robust and highly sensitive, It compares favorably with the widespread mothur, UPARSE and QIIME.

Availability and implementation: Source code and instructions for installation: https://github.com/ geraldinepascal/FROGS.git. A companion website: http://frogs.toulouse.inra.fr. Contact: geraldine.pascal@inra.fr

Supplementary information: Supplementary data are available at Bioinformatics online.

#### 1 Introduction

The expansion of high-throughput sequencing of rRNA amplicons has opened new horizons for the study of microbial communities. By making it possible to study all micro-organisms from a given environment without the need to cultivate them, metagenomics has led to major advances in many fields of microbial ecology, from the study of the impact of microbiota on human and animal pathologies such as rRNA genes and ITS. The clustering of sequences into

study of biodiversity in environmental ecosystems and the search for biomarkers of pollution (Andres and Bertin, 2016; de Vargas et al., 2015). Determining the composition of a microbial ecosystem, at low cost and great depth, is still largely based on the amplification and sequencing of biodiversity marker genes, also called amplicons,

1287

(Hess et al., 2011; Hooper et al., 2012; Jovel et al., 2016) to th

© The Author 2017. Published by Oxford University Press. All rights reserved. For Permissions, please e-mail: journals.permissions@oup.com

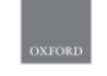

Briefings in Bioinformatics, 22(6), 2021, 1-6

https://doi.org/10.1093/bib/bbab318 **Problem Solving Protocol** 

#### FROGS: a powerful tool to analyse the diversity of fungi with special management of internal transcribed spacers

Maria Bernard<sup>o†</sup>, Olivier Rué<sup>†</sup>, Mahendra Mariadassou<sup>o</sup> and Géraldine Pascal®

ponding author: Geraldine Pascal, GenPhySE, Uniwersité de Toulouse, INRAE, DWE, F-31326, Castanet Tolosan, France. Tel.: +33 (05: 61 28 51 05: E-mail: geraldine.pascal@inrae.fr<br>
<sup>†</sup>Maria Bernard and Olivier Rué are joint first authors

#### **Abstract**

Fungi are present in all environments. They fulfil important ecological functions and play a crucial role in the food industry Their accurate characterization is thus indispensable, particularly through metabarcoding. The most frequently used markers to monitor fungi are ITSs. These markers are the best documented in public databases but have one main weakness: polymerase chain reaction amplification may produce non-overlapping reads in a significant fraction of the fungi. When these reads are filtered out, traditional metabarcoding pipelines lose part of the information and consequently produce biased pictures of the composition and structure of the environment under study. We developed a solution that enables processing of the entire set of reads including both overlapping and non-overlapping, thus providing a more accurate picture of fungal communities. Our comparative tests using simulated and real data demonstrated the effectiveness of our solution, which can be used by both experts and non-specialists on a command line or through the Galaxy-based web interface.

Key words: fungi; ITS; metabarcoding; workflow; amplicon; metagenomics

#### **Introduction**

Using amplicon sequencing to describe the microbial composition of an environment is a time saving and cost-effective strat egy and can be used even for very large-scale surveys [1]. Most studies currently focus on the bacterial fraction of microbial communities but the fungal fraction is equally important, as fungi are ubiquitous and provide several ecosystem services [2]. Unfortunately, studying the fungal fraction using metabarcoding has its own challenges. Indeed, in fungi, there is no equivalent of the 16S rRNA gene, which is widely used and highly suitable

for bacteria. The best candidates are internal transcribed spacers (ITS), but these are more difficult to manipulate. The main problem with ITS is size polymorphism, with a size range of 361-1475 bases in UNITE 7.1 [3] (unlike 16S where 95% of the sequences have a length between 1205 and 1556 bases). Most studies describing ITS data analyses process either (i) pairedend reads but filter out non-overlapping, non-mergeable reads, thus systematically discarding taxa with longer ITS, or (ii) singleend reads, thus limiting taxonomic resolution and losing the benefit of information contained in longer sequences [4, 5].

Maria Bernard is a bioinformatics engineer. She is a member of a platform team conducting NCS sequence analysis and designing software. She specializes in workflow development in particular for metabarcoding analysis.<br>Olivier Rus is a bioinformatics engineer. He is in charge of data analysis at the Migale bioinformatics facility. He specializes in the analysis of met

and metagenomics data. Mahendra Mariadassou has a PhD in statistics. He is involved in the development of new statistical methods and tools for metabarcoding analysi

aldine Pascal has a PhD in bioinformatics and coordinates the FROGS project. She is currently involved in designing solutions for long read prob workflow development and metagenomics analysis Submitted: 19 April 2021; Received (in revised form): 19 July 2021

O The Author(s) 2021. Published by Oxford University Press. All rights reserved. For Permissions, please email: journals.per

Frédéric Escudié, Lucas Auer, Maria Bernard, Mahendra Mariadassou, Laurent de la Vidal, Sarah Maman, Guillermina HernandezRaquet, Sylvie

Fraternité

Combes, Géraldine Pascal. "FROGS: Find, Rapidly, OTUs with Galaxy Solution." Bioinformatics, , Volume 34, Pages

**This work is licensed under a Creative Commons [Attribution-ShareAlike](http://creativecommons.org/licenses/by-sa/2.0/) 2.0 Generic License**

### **How to use FROGS**

• Command line  $\langle \rangle$  • Galaxy instances via web

remove\_chimera.py

- --input-biom clustering.biom \
- --input-fasta clustering.fasta \
- --non-chimera remove\_chimera.fasta \
- --out-abundance remove\_chimera.biom \
- --summary remove\_chimera.html

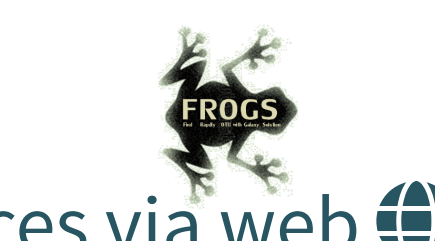

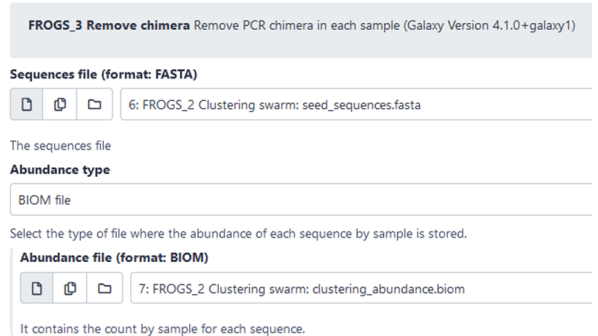

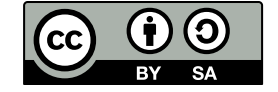

- Migale <https://galaxy.migale.inrae.fr/>
- Genotoul httph*ils/we*alkxisplicensedseinde.fr*k* **This work is licensed under a Creative Commons [Attribution-ShareAlike](http://creativecommons.org/licenses/by-sa/2.0/) 2.0 Generic License**
- IFB <https://metabarcoding.usegalaxy.fr/>

## **FROGS docs and help**

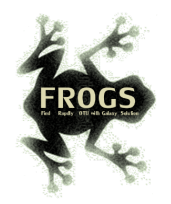

- $\bigoplus$  Website: https://frogs.toulouse.inrae.fr
- Github: https://github.com/geraldinepascal/FROGS.git
- E Newsletter: subscription request at frogssupport@inrae.fr
- ? Need help
	- **Filter** frogs-support@inrae.fr for generic questions
	- help-migale@inrae.fr for bugs/quotas/errors with Galaxy Migale instance

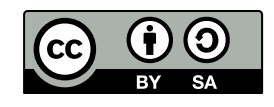

**This work is licensed under a Creative Commons [Attribution-ShareAlike](http://creativecommons.org/licenses/by-sa/2.0/) 2.0 Generic Lice** 

## **TP1: Introduction to Galaxy**

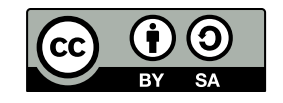

 $\mathbb{R}$ 

**This work is licensed under a Creative Commons [Attribution-ShareAlike](http://creativecommons.org/licenses/by-sa/2.0/) 2.0 Generic License**

r:le

## **Sequencing data**

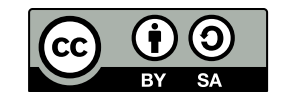

 $\rightarrow$ 

**This work is licensed under a Creative Commons [Attribution-ShareAlike](http://creativecommons.org/licenses/by-sa/2.0/) 2.0 Generic License** 

ain:le

## **FASTQ format**

```
@ST-E00114:1342:HHMGVCCX2:1:1101:3123:2012 1:N:0:TCCGGAGA+TCAGAGCC
CTTGGTCATTTAGAG
+***<<*AEF???***
@ST-E00114:1342:HHMGVCCX2:1:1101:11556:2030 1:N:0:TCCGGAGA+TCAGAGCC
CATTGGCCATATCAT
+
AAAE??<<*???***
```
#### Meaning

```
@Identifier1 (comment)
XXXXXXXXXXXXXXXXXXXXXXXXXXXXXXXXXXXXXXXXXXXXXXXXXXXXXXX
+QQQQQQQQQQQQQQQQQQQQQQQQQQQQQQQQQQQQQQQQQQQQQQQQQQQQQQQ
@Identifier2 (comment)
XXXXXXXXXXXXXXXXXXXXXXXXXXXXXXXXXXXXXXXXXXXXXXXXXXXXXXXXXXXXXXXXXX
+QQQQQQQQQQQQQQQQQQQQQQQQQQQQQQQQQQQQQQQQQQQQQQQQQQQQQQQQQQQQQQQQQQ
```
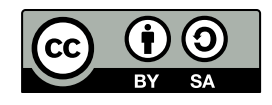

Fraternite

**This work is licensed under a Creative Commons [Attribution-ShareAlike](http://creativecommons.org/licenses/by-sa/2.0/) 2.0 Generic License**

## **Quality score encoding**

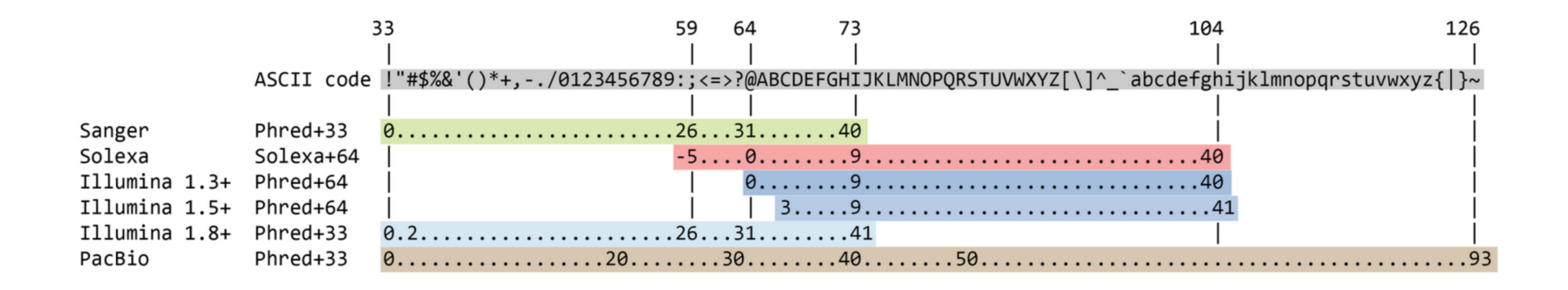

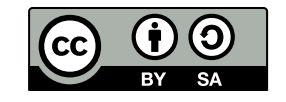

 $\mathbb{R}$ 

**This work is licensed under a Creative Commons [Attribution-ShareAlike](http://creativecommons.org/licenses/by-sa/2.0/)** 2

12

## **Quality score**

Measure of the quality of the identification of the nucleobases generated by automated DNA sequencing

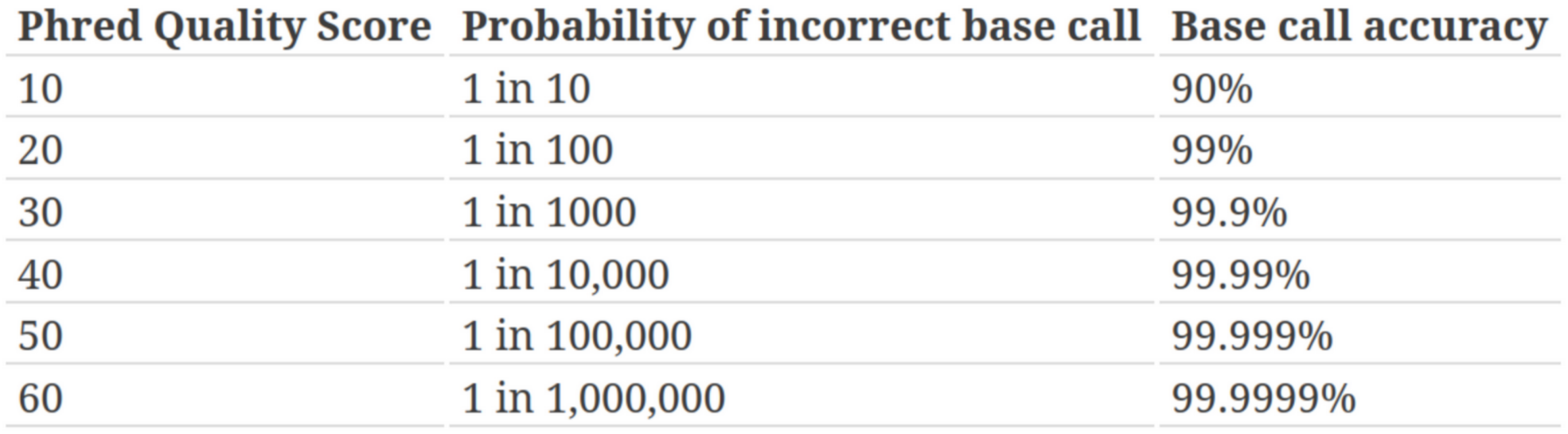

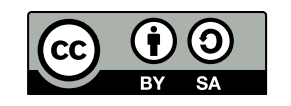

**This work is licensed under a Creative Commons [Attribution-ShareAlike](http://creativecommons.org/licenses/by-sa/2.0/) 2.0 Generic License**

## **FASTQ compression**

- Compression is essential to deal with FASTQ files (reduce disk storage)
- extension: file.fastq.gz
- Tools are (almost all) able to deal with compressed files  $\bullet$

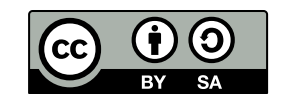

**This work is licensed under a Creative Commons [Attribution-ShareAlike](http://creativecommons.org/licenses/by-sa/2.0/) 2.0 Generic Lice** 

## **Quality control**

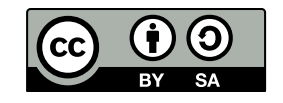

 $\mathbb{R}$ 

**This work is licensed under a Creative Commons [Attribution-ShareAlike](http://creativecommons.org/licenses/by-sa/2.0/) 2.0 Generic License** 

aio:le

## **Quality control**

- One of the most easy step in bioinformatics ...
- ... but one of the most important
- check if everything is ok
- Indicates if/how to clean reads
- Shows possible sequencing problems
- The results must be interpreted in relation to what has been sequenced

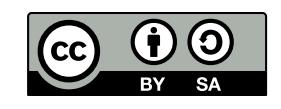

*This* **work is licensed under a Creative Commons Attribution-Share** Fraternite

### **Reads are not perfect**

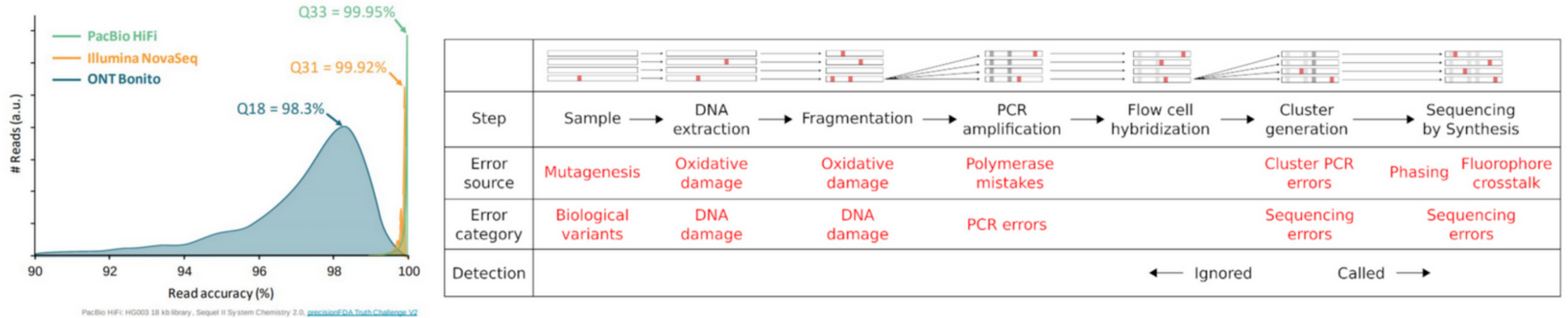

ina: HG002 2×150 bp NovaSeq library, precisionFDA Truth Challenge V2 ONT: Bonito NCM Nanopore Tech Update Dec. 2020 and Bonito Basecalling with R9.4.1

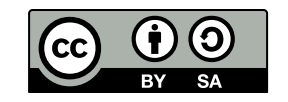

 $\mathbb{R}$ 

Fraternité

This work is licensed under a Creative Commons [Attribution-ShareAlike](http://creativecommons.org/licenses/by-sa/2.0/) 2.0 Generic Licen

Sequencing error profiles of Illumina sequencing instruments [3]

**:le** 

## **Why QC'ing your reads?**

Try to answer to (not always) simple questions:

- Are data conform to the expected level of performance?
	- Size / Number of reads / Quality
- Residual presence of adapters or indexes?
- (Un)expected techincal biases?
- (Un)expected biological biases?

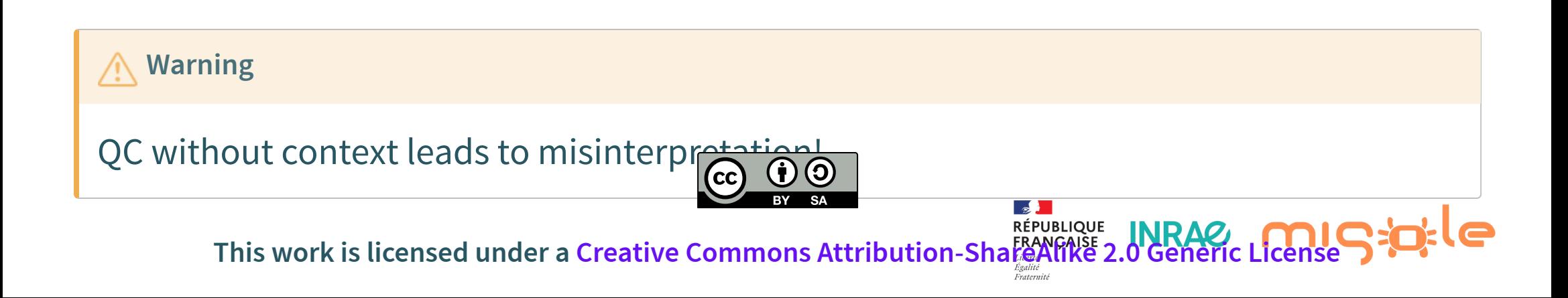

## **TP2: Quality control**

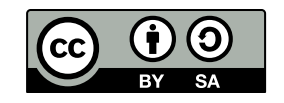

 $\mathbb{R}$ 

**This work is licensed under a Creative Commons [Attribution-ShareAlike](http://creativecommons.org/licenses/by-sa/2.0/) 2.0 Generic License** 

d:le

## **Demultiplexing**

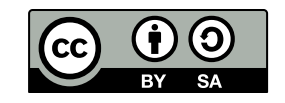

 $\mathbb{R}$ 

**This work is licensed under a Creative Commons [Attribution-ShareAlike](http://creativecommons.org/licenses/by-sa/2.0/) 2.0 Generic License**

aig:le

## **Multiplexing principle**

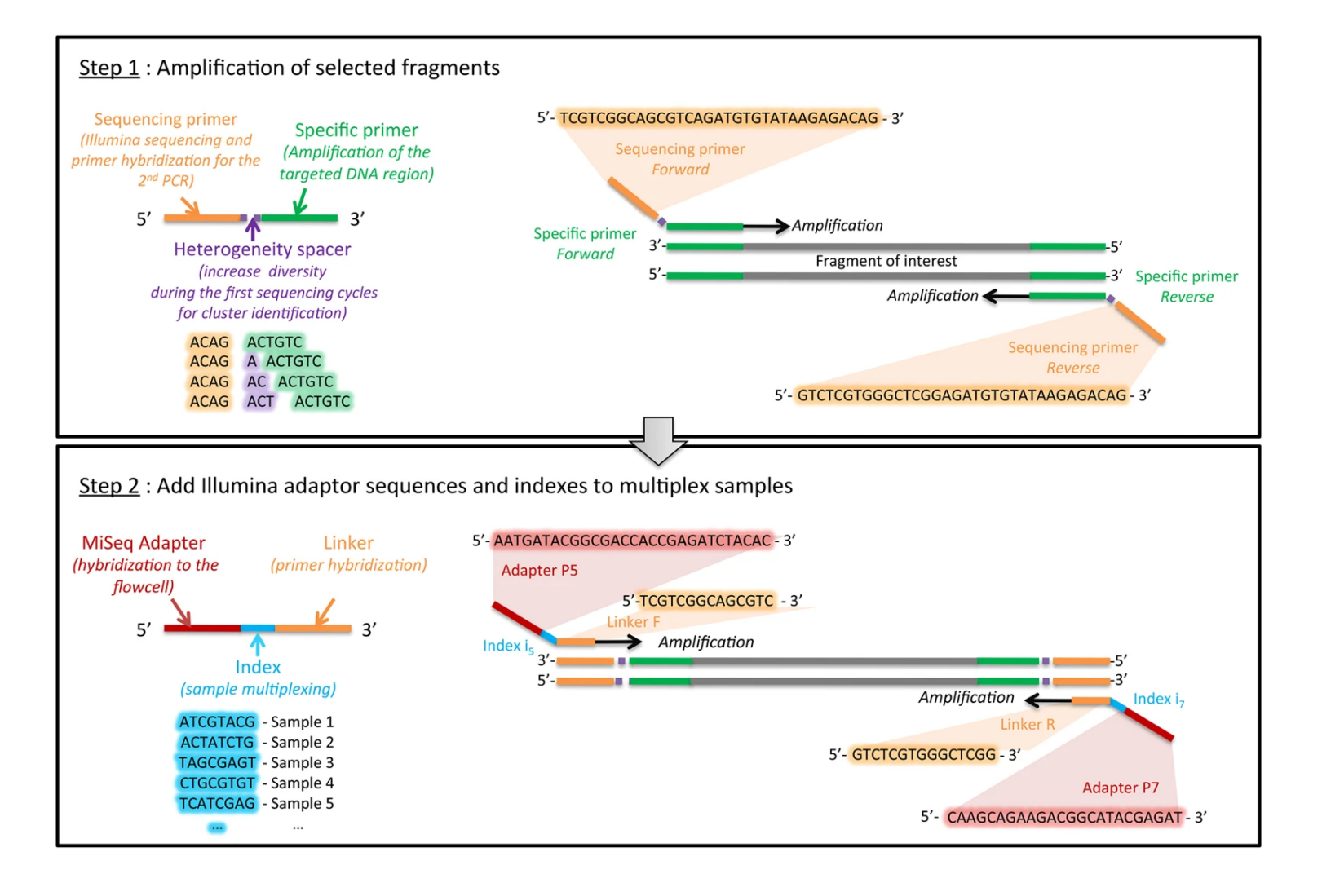

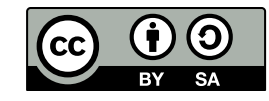

 $\mathbb{R}$ 

Fraternité

**This work is licensed under a Creative Commons [Attribution-ShareAlike](http://creativecommons.org/licenses/by-sa/2.0/) 2.0 Generic License**

## **Demultiplexing by bioinformatics**

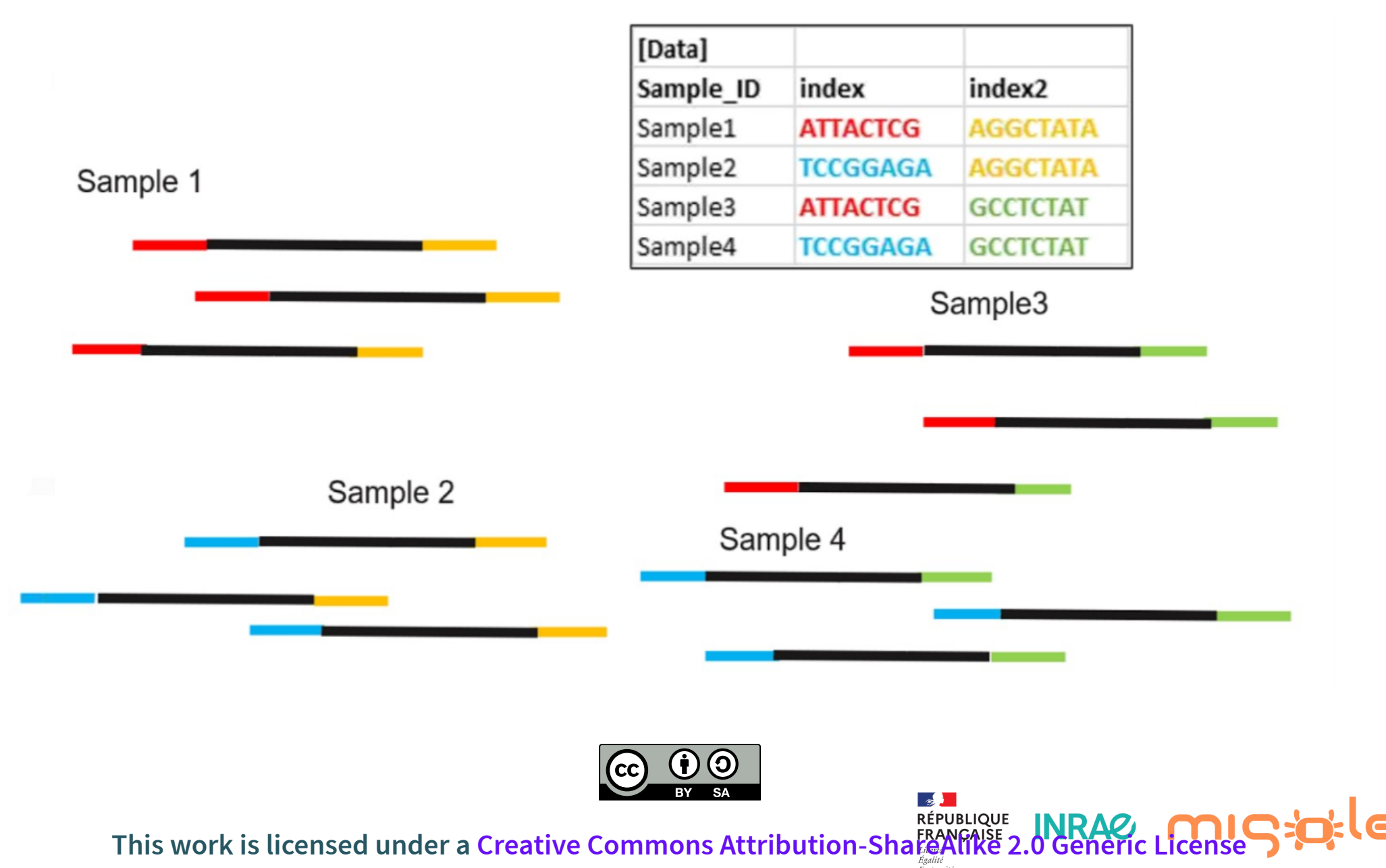

Credits: https://biocellgen-public.svi.edu.au/mig\_2019\_scrnaseq-workshop/processing-raw-scrna-seq-data.html

## **Demultiplexing tool**

- Assign each read to FASTQ files depending on barcode found
- BARCODE FILE is expected to be tabular:
	- **First column corresponds to the sample name (unique,** without space)
	- second to the forward sequence barcode used (None if only reverse barcode)
	- optional third is the reverse sequence barcode (optional)

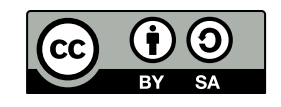

Fraternite

**This** work is licensed under a Creative Commons Attribution-Share

## **TP DEMULTIPLEXING**

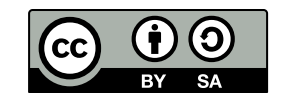

**This work is licensed under a Creative Commons [Attribution-ShareAlike](http://creativecommons.org/licenses/by-sa/2.0/) 2.0 Generic License**

**Rio:le** 

## **Advices**

- Do not forget to indicate barcode sequence as they are in the fastq sequence file,  $\bullet$ especially if you have data multiplexed via the reverse strand.
- For the mismatch threshold, we advised you to let the threshold to 0, and if you are not satisfied by the result, try with 1. The number of mismatch depends on the length of the barcode, but often those sequences are very short so 1 mismatch is already more than the sequencing error rate.
- If you have different barcode lengths, you must demultiplex your data in different times beginning by the longest barcode set and used the "unmatched" or "ambiguous" sequence with smaller barcode and so on.

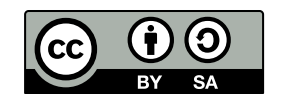

Fraternite

**This work is licensed under a Creative Commons [Attribution-ShareAlike](http://creativecommons.org/licenses/by-sa/2.0/) 2.0 Generic** 

## **FROGS preprocess**

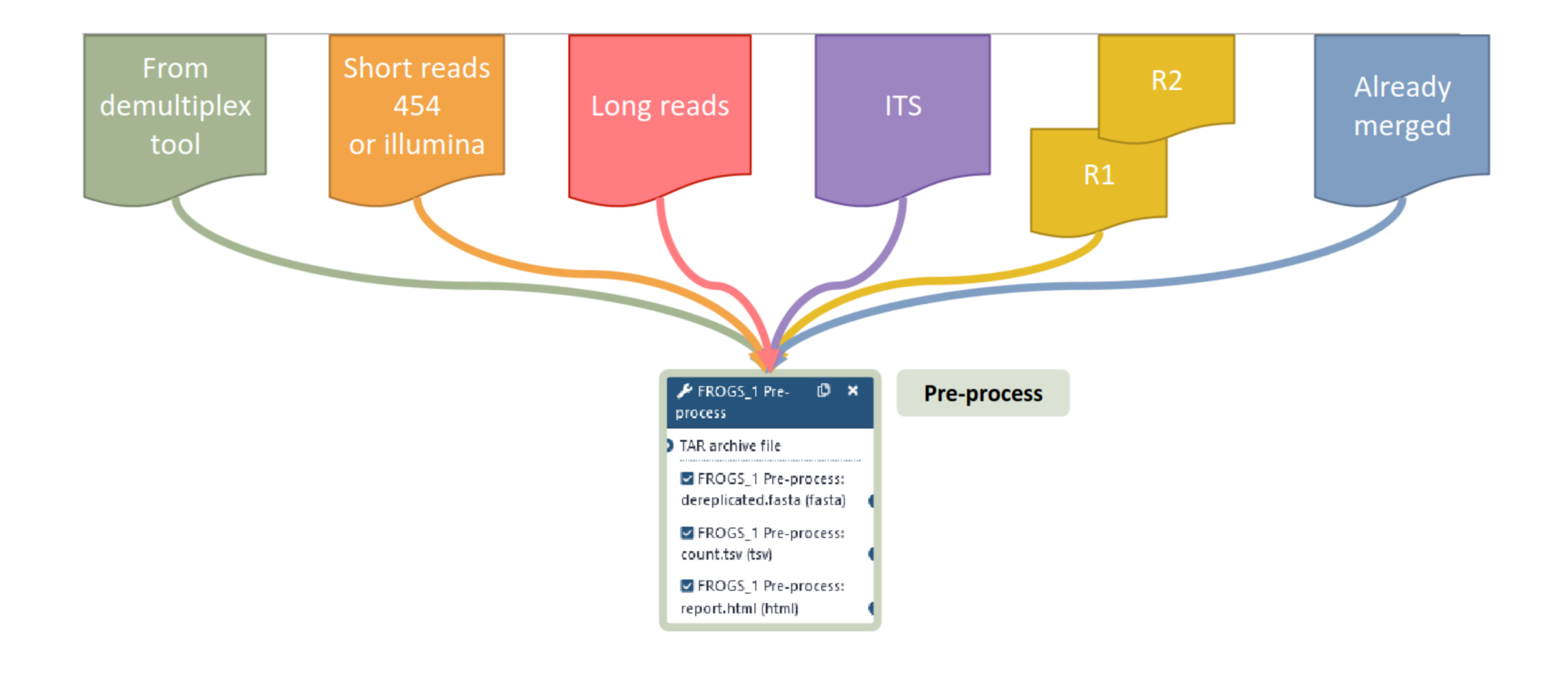

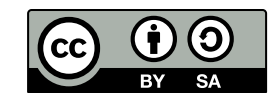

 $\frac{1}{2}$ 

**This work is licensed under a Creative Commons [Attribution-ShareAlike](http://creativecommons.org/licenses/by-sa/2.0/) 2.0 Generic License**

kle

# **What FROGS preprocess does?**

- Merging of R1 and R2 reads with vsearch  $[4]$ , flash  $[5]$  or pear  $[6]$  (only in command line)  $\bullet$
- Deletes sequences without good primers  $\bullet$
- Finds and removes adapter sequences with cutadapt  $\bullet$
- Deletes sequence with not expected lengths  $\bullet$
- Deletes sequences with ambiguous bases (N)  $\bullet$
- Dereplication  $\bullet$
- removing homopolymers (size  $= 8$ ) for 454 data  $\bullet$
- quality filter for 454 data

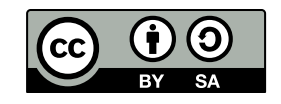

**This work is licensed under a Creative Commons [Attribution-ShareAlike](http://creativecommons.org/licenses/by-sa/2.0/) 2.1** 

## **Merging of paired-end reads**

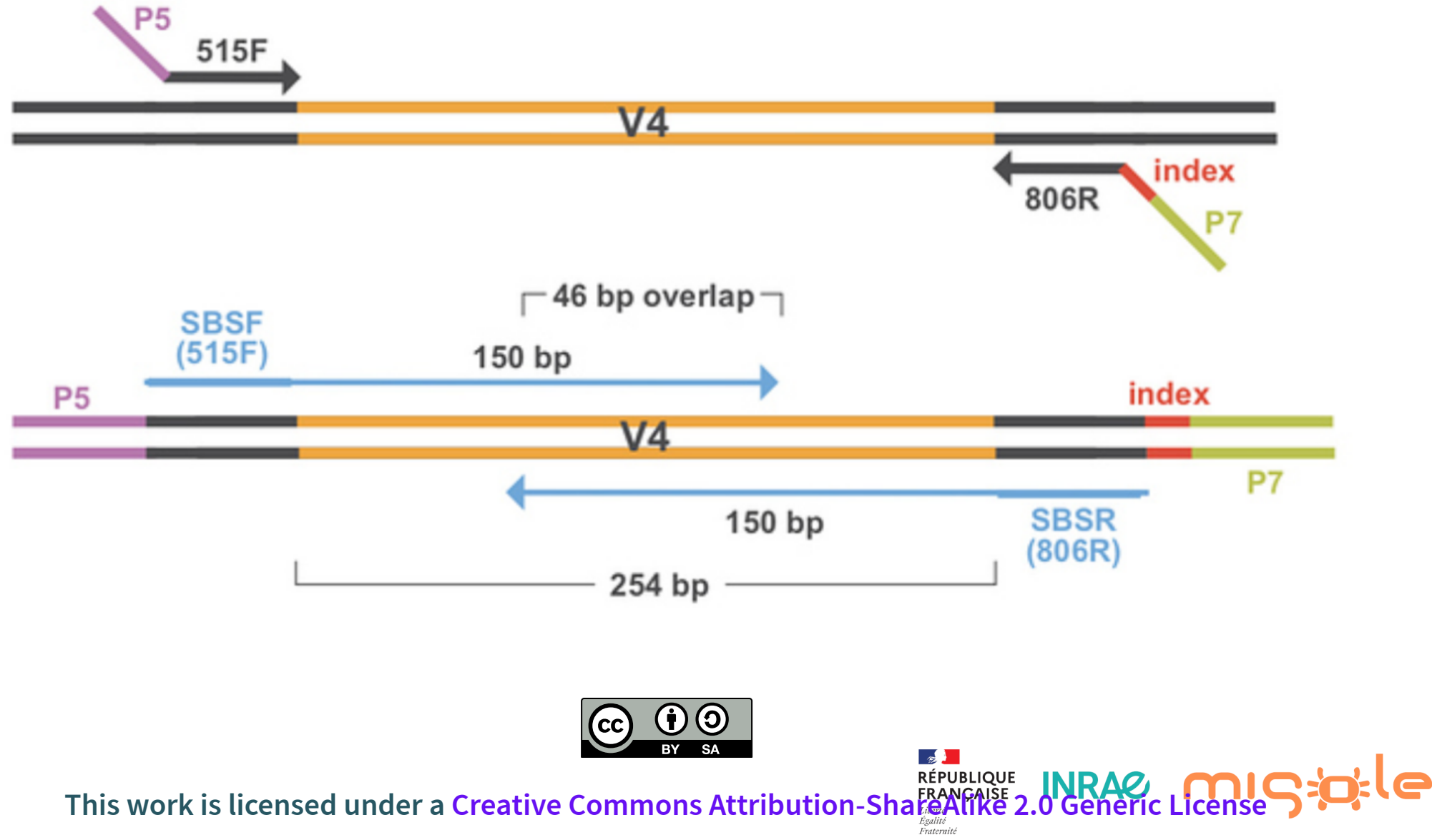

## **TP FROGS preprocess**

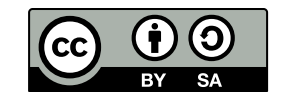

 $\mathbb{R}$ 

**This work is licensed under a Creative Commons [Attribution-ShareAlike](http://creativecommons.org/licenses/by-sa/2.0/) 2.0 Generic License**

ato:le

## **Clustering**

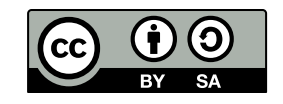

 $\mathbb{R}$ 

**This work is licensed under a Creative Commons [Attribution-ShareAlike](http://creativecommons.org/licenses/by-sa/2.0/) 2.0 Generic License**

ad:le

### **Sequencing data are noised**

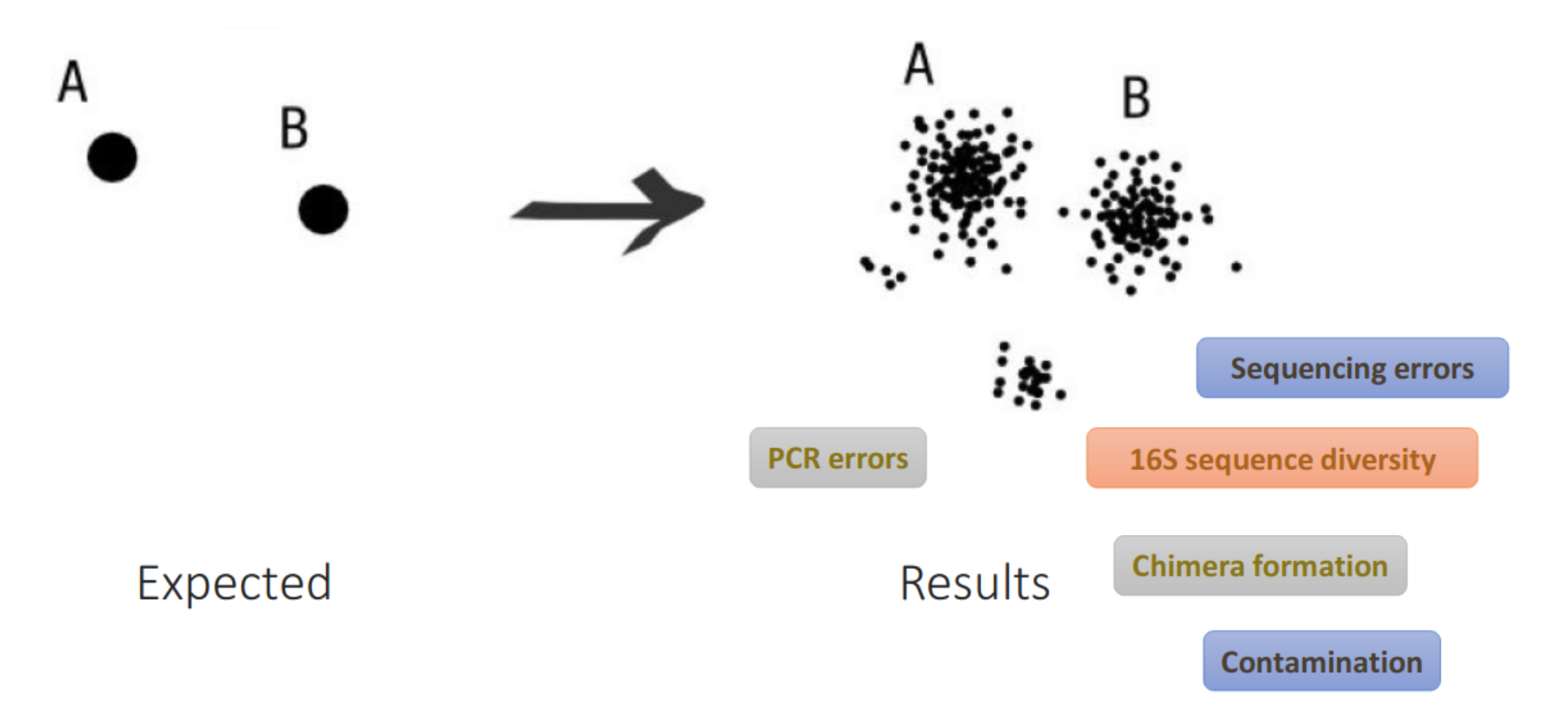

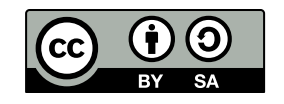

 $\frac{1}{2}$ 

**This work is licensed under a Creative Commons [Attribution-ShareAlike](http://creativecommons.org/licenses/by-sa/2.0/) 2.0 Generic License**

## **How to deal with these noised sequences?**

- Comparison all against all
	- **Very accurate**
	- Requires a lot of memory and/or time
- Clustering
	- closed-reference / open-reference
	- de novo
- Denoising

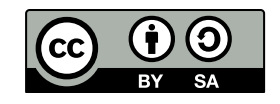

Fraternite

**This work is licensed under a Creative Commons [Attribution-ShareAlike](http://creativecommons.org/licenses/by-sa/2.0/) 2.** This work is licensed under a Creative Commons Attribution-ShareAlike

# **Vocabulary**

- A lot of terms for features built by softwares
	- OTUs, zOTUS, ASVs, ESVs...
- A recent review establishes the vocabulary [7]
	- OTUs / ASVs / swarm clusters
- ASVs are identical denoised reads with as few as 1 base pair difference between variants, representing an inference of the biological sequences prior to amplification and sequencing errors
- OTUs are formed with a % threshold clustering
- Swarm clusters are a third feature type

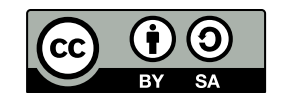

**This work is licensed under a Creative Commons [Attribution-ShareAlike](http://creativecommons.org/licenses/by-sa/2.0/) 2.**<br>2. This work is licensed under a Creative Commons Attribution-ShareAlike

## **OTU paradigm**

Operational Taxonomic Unit

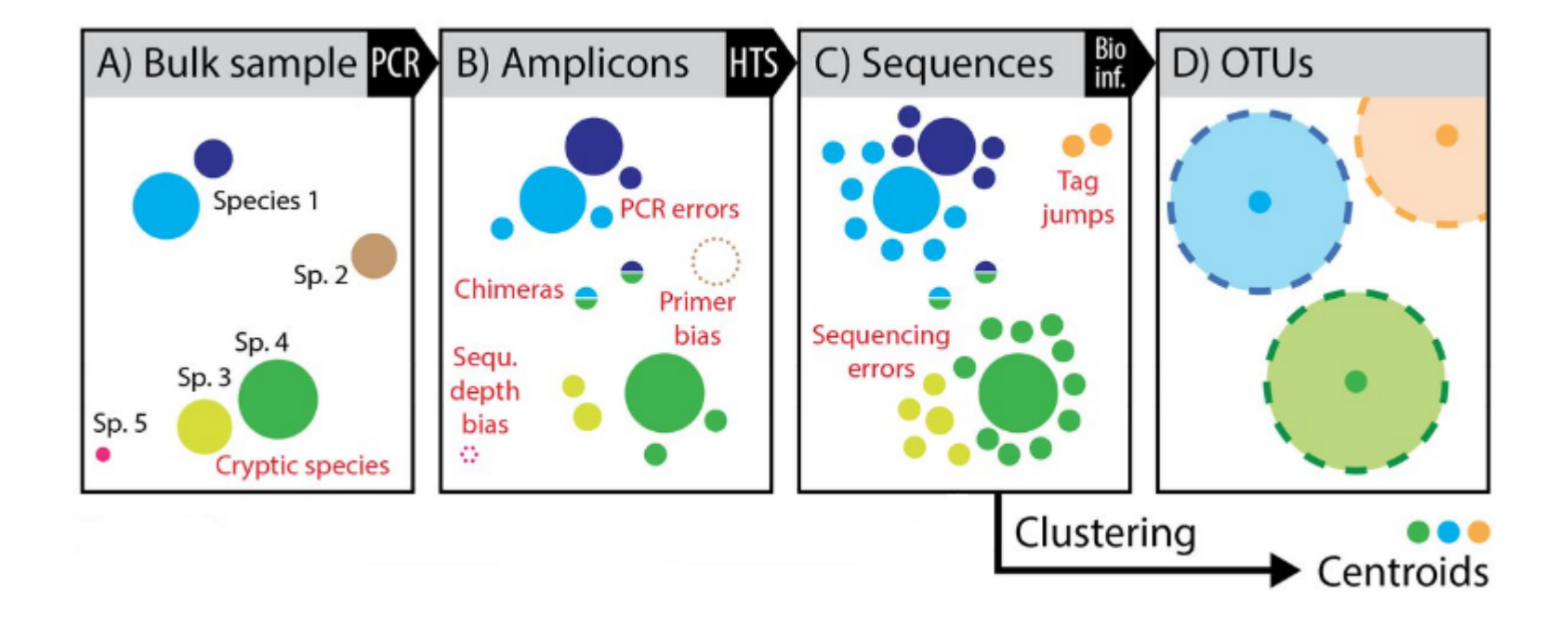

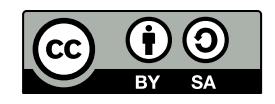

 $\frac{1}{2}$ 

**This work is licensed under a Creative Commons [Attribution-ShareAlike](http://creativecommons.org/licenses/by-sa/2.0/) 2.0 Commons Attribution-ShareAlike** 2

## **Operational Taxonomic Units**

#### **OTUs: a Proxy for « Bacterial Species »**

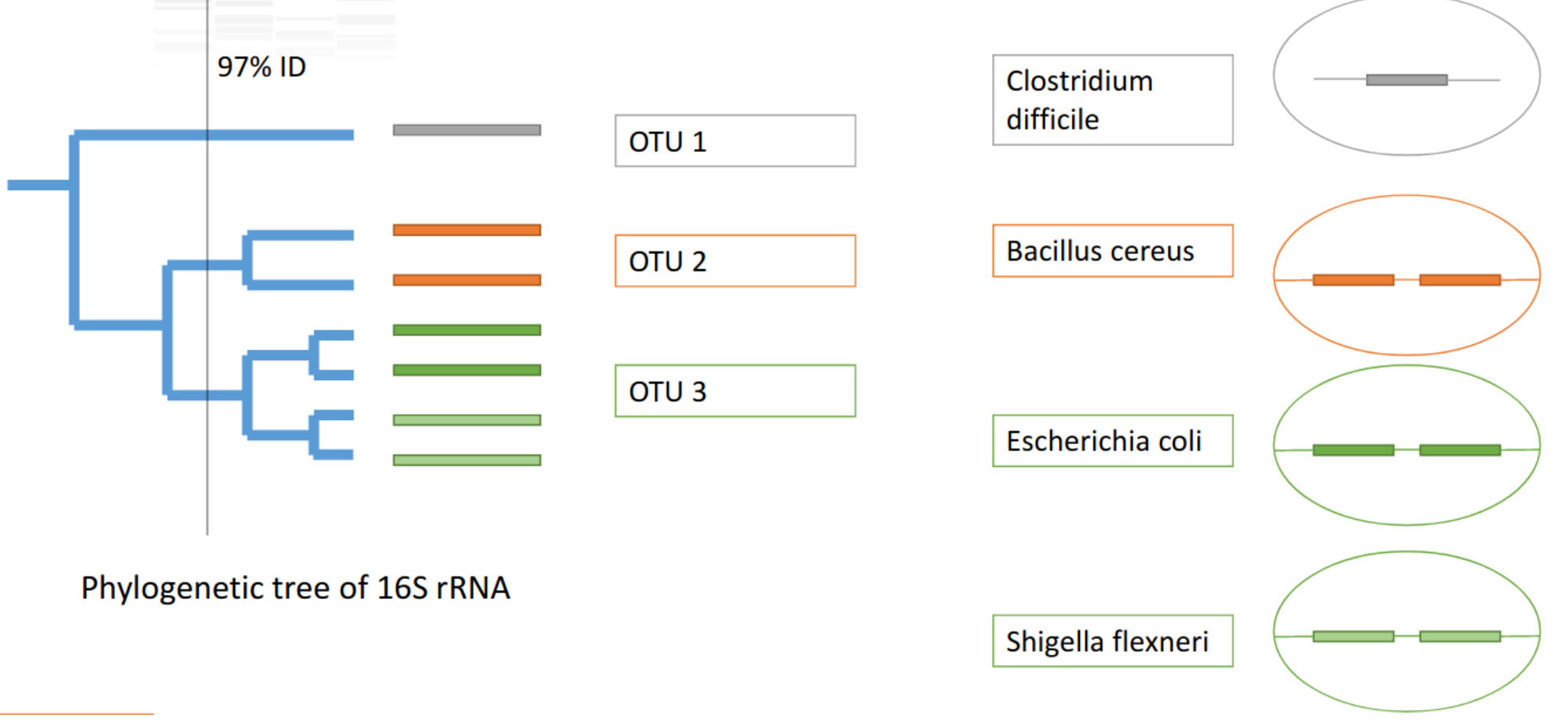

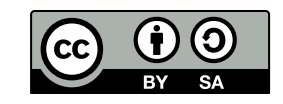

 $\rightarrow$ 

**This work is licensed under a Creative Commons [Attribution-ShareAlike](http://creativecommons.org/licenses/by-sa/2.0/) 2.0 Generic Lice** 

## **Operational Taxonomic Units**

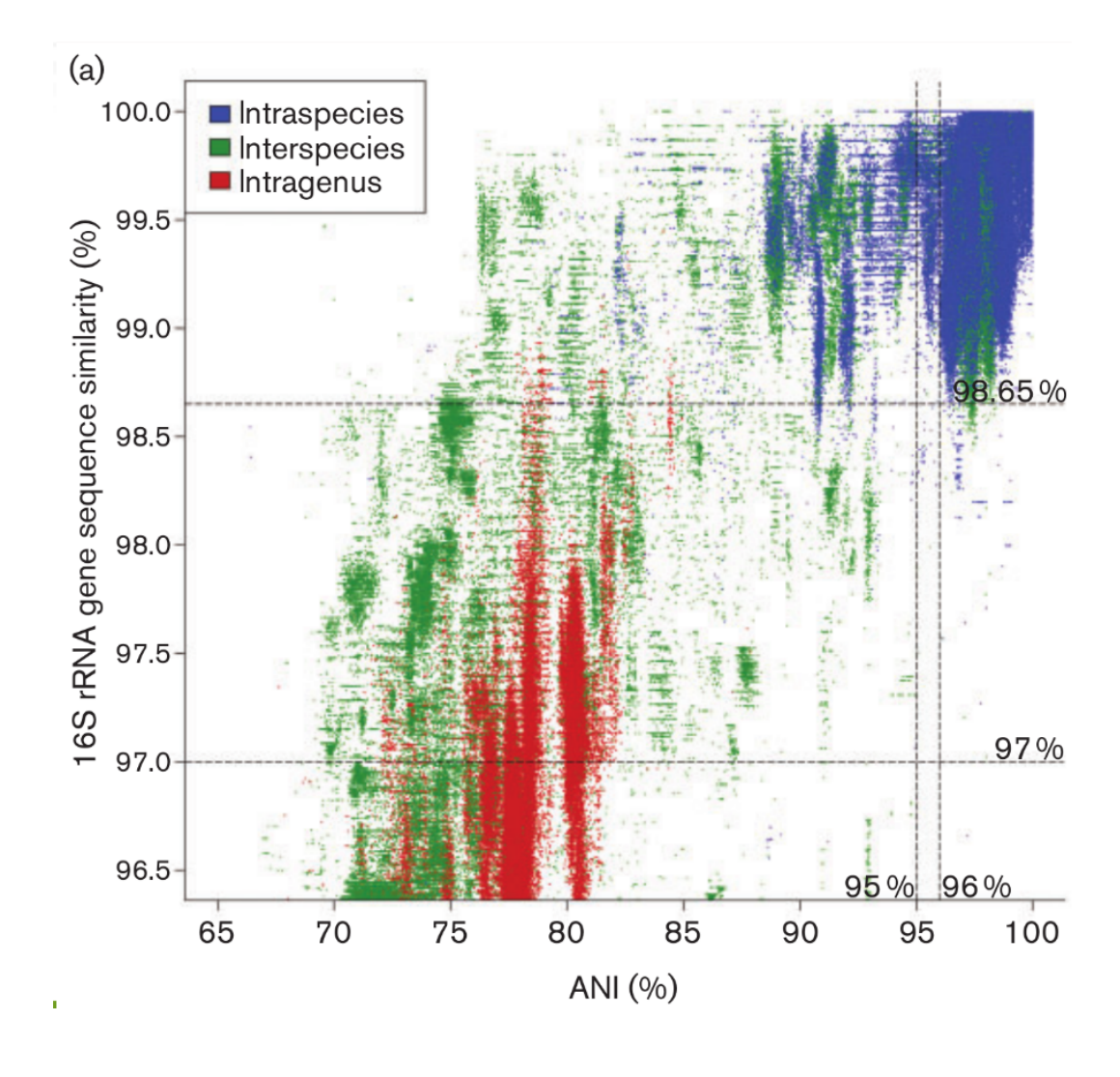

 $\odot$ T  $|$  (cc

 $\frac{1}{2}$ 

**This work is licensed under a Creative Commons [Attribution-ShareAlike](http://creativecommons.org/licenses/by-sa/2.0/) 2.0 Generic License**

**Ele** 

### **Operational Taxonomic Units**

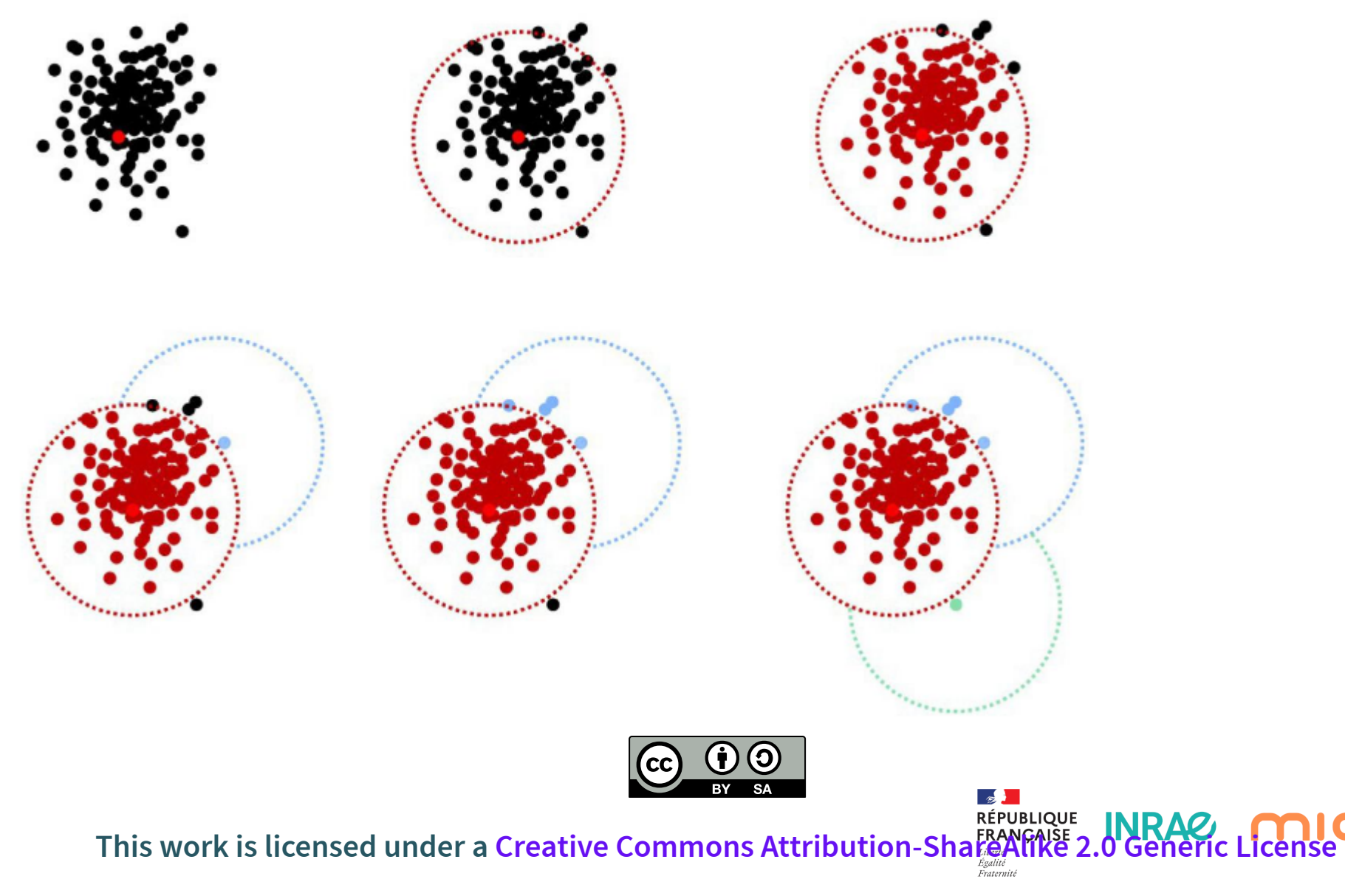

**ile** 

# **ASV paradigm**

Amplicon Sequence Variants  $\bullet$ 

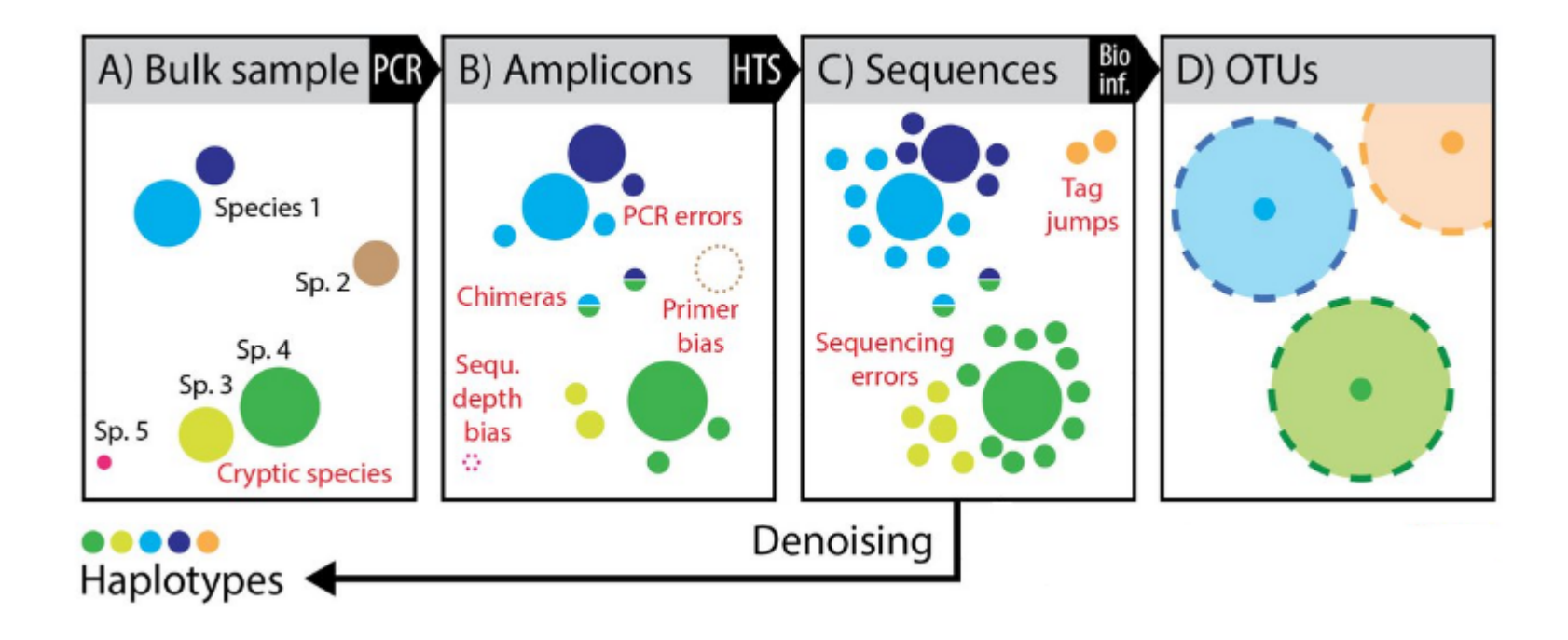

ASV are inferred by a de novo process in which biological sequences are discriminated from errors on the basis of the expectation that biological sequences are more likely to be repeatedly observed than are error-cont $\left(\frac{cc}{w}, \frac{u}{w}\right)$  uences  $\rightarrow$ 

**This work is licensed under a Creative Commons [Attribution-ShareAlike](http://creativecommons.org/licenses/by-sa/2.0/) 2.0 Commons Attribution-ShareAlike** 2
#### **ASV resolution**

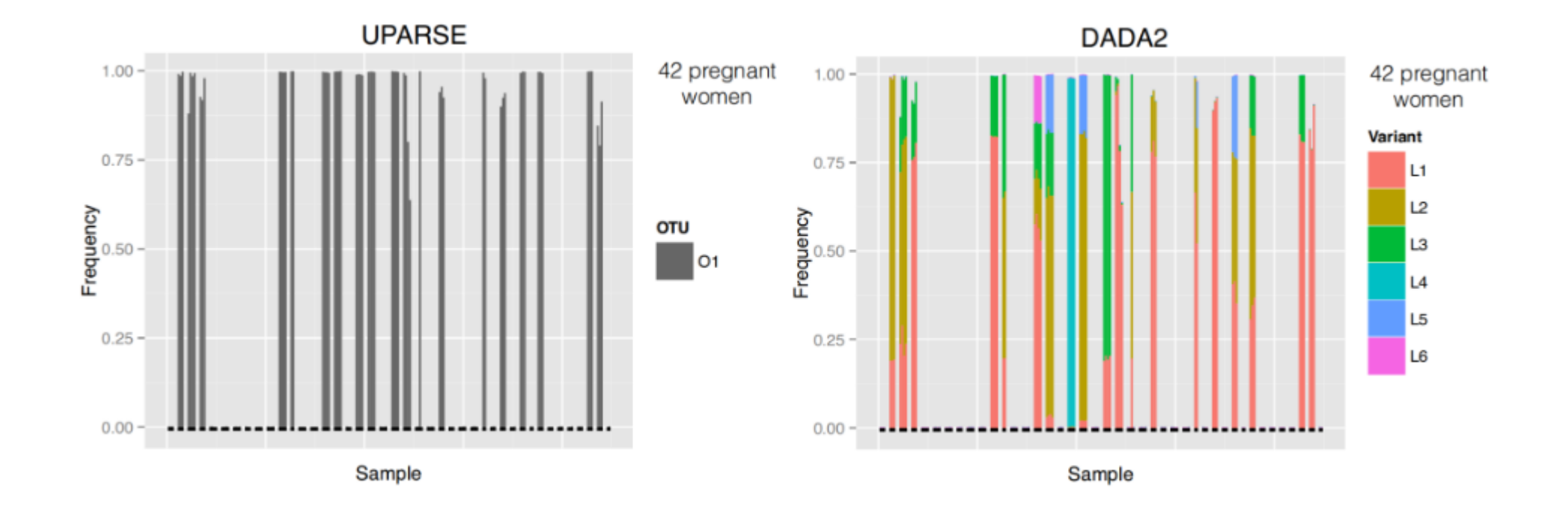

ASV resolution changes the composition for these samples

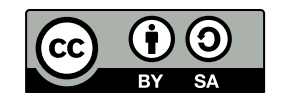

 $\frac{1}{2}$ 

**This work is licensed under a Creative Commons [Attribution-ShareAlike](http://creativecommons.org/licenses/by-sa/2.0/) 2.0 Generic Licen** 

Credits: https://benjjneb.github.io/dada2/SMBS\_DADA2.pdf

# **Swarm**

Swarm [8] is a notably different sequence clustering approach, which, while technically a clustering algorithm, may also be considered a denoising method when using the fastidious method with  $d=1$ . It relies on the maximum number of differences between reads (local linking threshold) and forms clusters that are resilient to input-order changes, thus creating stable, high-resolution features (herein referred to as swarm-clusters). When using the fastidious method with  $d=1$ , swarm aims to produce clusters centered around real biological sequences, where clusters represent sequence variants.

Since FROGS uses swarm (with the fastidious method with d=1) and strongly promotes denoising by chimera removal and cluster filtering, FROGS produces ASVs.

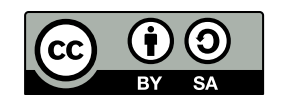

**This work is licensed under a Creative Commons [Attribution-ShareAlike](http://creativecommons.org/licenses/by-sa/2.0/) 2.0 Generic Licensed** 

### **Why Swarm?**

- Fixed clustering threshold is a real problem
- OTUs construction is input-order depenent

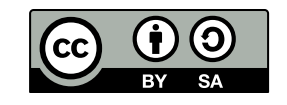

 $\rightarrow$ 

**This work is licensed under a Creative Commons [Attribution-ShareAlike](http://creativecommons.org/licenses/by-sa/2.0/) 2.0 Generic License**

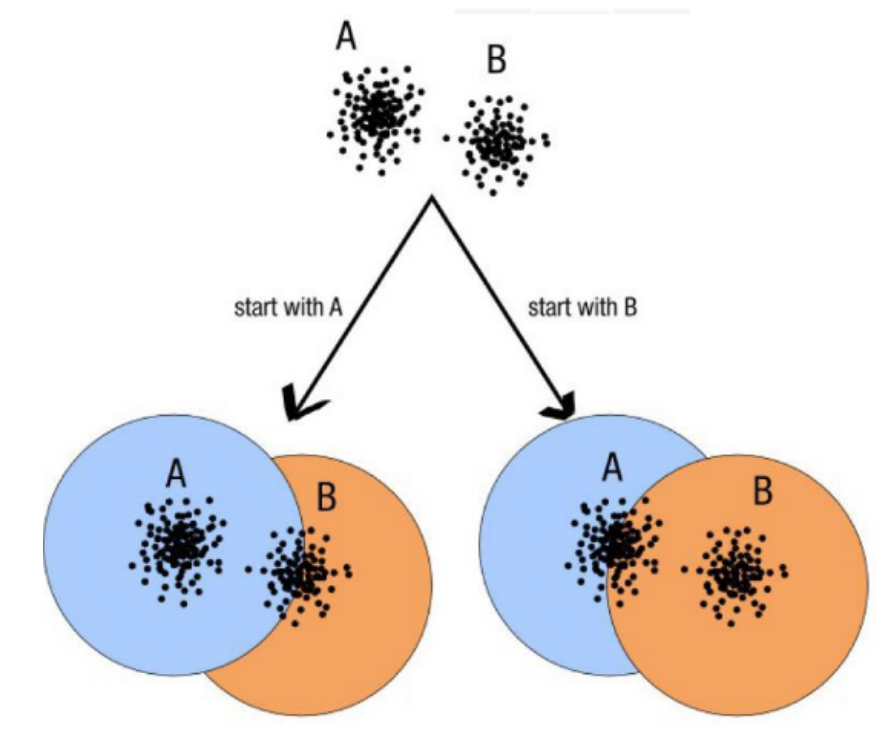

decreasing length, decreasing abundance, external references

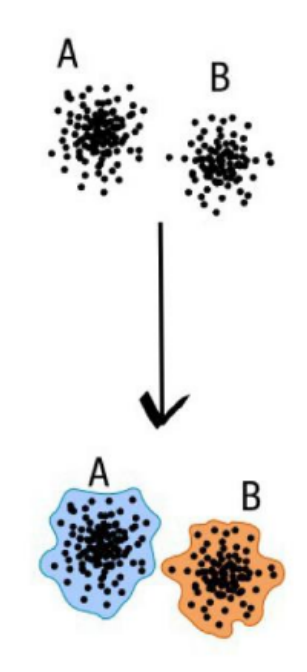

natural limits of clusters

kle

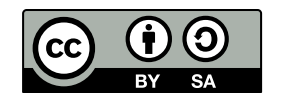

**This work is licensed under a Creative Commons [Attribution-ShareAlike](http://creativecommons.org/licenses/by-sa/2.0/) 2.0 Generic License** 

#### **Swarm: A smart idea**

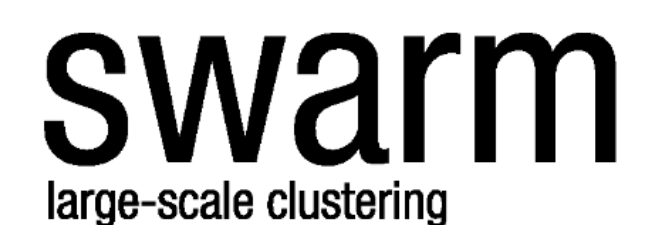

clustering threshold (often 97%) is most of the time unadapted and can mask diversity.

swarm uses abundance values and a new clustering strategy to delineate natural high-quality OTUs.

agglomeration rather than division

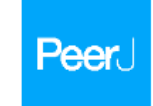

**Torbiørn Rognes** 

**Oslo University** 

#### Swarm v2: highly-scalable and high-resolution amplicon clustering

Frédéric Mahé<sup>1</sup>, Torbjørn Rognes<sup>2, 8</sup>, Christopher Quince<sup>1</sup>, Colomban de Vargas<sup>5,6</sup> and Micah Dunthorn

<sup>3</sup> Department of Ecology, Technische Universität Kaiserslautern, Kaiserslautern, Germany The automatic Manuscript Chinese Control of the Separtment of Information, University of Oslo, Oslo, Norway and Department of Microbiology, Oslo University of Oslo, Norway (National School, University of Warwick, Warwick, <sup>3</sup> UMR 7144, EPEP-Évolution des Protistes et des Écosystèmes Pélagiques, Station Hologique de Roweaff, CNRS, Roweaff, France<br>
<sup>6</sup> UMR/144 Station Riologique de Roscoff, Serboane Universités, UPMC Univ Paris 06, Roweaff Prance

Previously we presented Swarm v1, a novel and open source amplicon clustering program that produced fine-scale molecular operational taxonomic units (OTUs), free of arbitrary global chartering thresholds and input-order dependency. Swarm v1 worked with an initial phase that used iterative single-linkage with a local clustering threshold  $(d)$ , followed by a phase that used the internal abundance structures of clusters to break chained OTUs. Here we present Swarm v2, which has two important novel features: (1) a new algorithm for  $d = 1$  that allows the computation time of the program to scale linearly with increasing amounts of data; and  $(2)$  the new fastidious option that reduces under-grouping by grafting low abundant OTUs (e.g., singletons and doubletons) onto larger ones. Swarm v2 also directly integrates the clustering and breaking phases, dereplicates sequencing reads with  $d = 0$ , outputs OTU representatives in fasta format, and plots individual CITUs as two-dimensional networks.

#### **ABSTRACT**

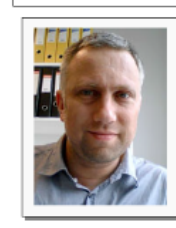

Submitted 4 August 2015 Accepted 31 October 2015 Published 10 December 2015 Corresponding authors Frédéric Mahé, ushe@rhuk.uni-kl.de Torbjørn Rognes,<br>terognes@ifi.ulo.no Academic editor Gilles van Wezel Additional Information and Declarations can be found on **D80810** DOI 10.7717/peerj.1420 G Copyright 2015 Mahé et al.

Distributed under Creative Commons CC-BY 4.0 **OPEN ACCESS** 

Subjects Biodiversity, Bioinformatics, Environmental Sciences, Microbiology, Molecular Biology Koywords Environmental diversity, Barcoding, Molecular operational taxonomic units

#### **INTRODUCTION**

 $\rightarrow$ 

Fraternite

Traditional  $de\,novo$  amplicon clustering methods that can bandle large high-throughput sequencing datasets (e.g., Edgar, 2010; Ghodsi, Liu & Pop, 2011; Pu et al., 2012) suffer from two fundamental problems. First, they rely on an arbitrary fixed global clustering threshold to group amplicons into molecular operational taxonomic units (OTUs). Global clustering thresholds have rarely been justified and are not applicable to all taxa and marker lengths (e.g., Caron et al., 2009; Nebel et al., 2011; Dunthorn et al., 2012; Brown et al., 2015). Second, there is variability in the clustering results due to amplican input order (Keeppel & Wu, 2013; Mahé et al., 2014).

To solve these problems, we previously introduced the open source Swarm v1 program that implemented an initial clustering phase written in C++, then a breaking phase written in Python (Mahé et al., 2014). Swarm's clustering phase (Fig. 1A) was novel in its approach to single linkage clustering in that, instead of using a global clustering (e.g., Hartmann et al., 2012; Huse et al., 2010), amplicons were iteratively added together using a

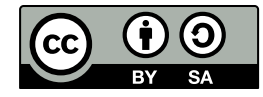

#### **This work is licensed under a Creative Commons [Attribution-ShareAlike](http://creativecommons.org/licenses/by-sa/2.0/) 2.0 Generic License**

Mahé et al., 2015: Swarm v2: highly-scalable and high-resolution amplicon clustering [8]

# **Swarm**

- A robust and fast clustering method for amplicon-based studies
- The purpose of swarm is to provide a novel clustering algorithm to handle large sets of amplicons
- swarm results are resilient to input-order changes and rely on a small local linking threshold d, the maximum number of differences between two amplicons
- swarm forms stable high-resolution clusters, with a high yield of biological information
- Default: forms a lot of low-abundant OTUs that are in fact artifacts and need to be  $\bullet$ removed
- **Swarm (fastidious method + d=1) clusters + filters → ASVs**

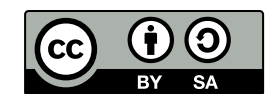

Fraternite

**This work is licensed under a Creative Commons [Attribution-ShareAlike](http://creativecommons.org/licenses/by-sa/2.0/) 2.0 Generic** 

#### **d: the small local linking threshold**

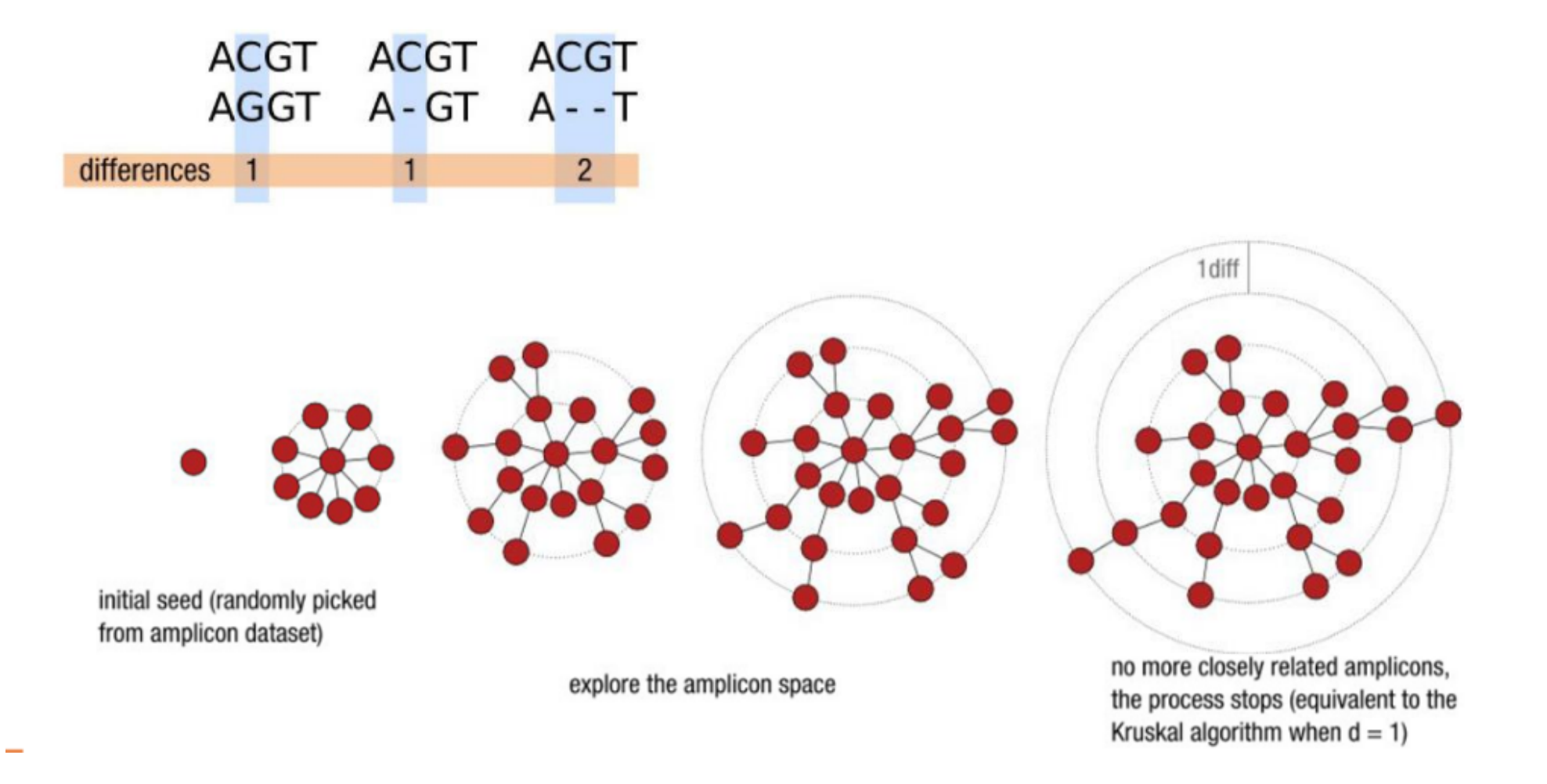

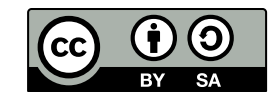

 $\mathbb{R}$ 

**This work is licensed under a Creative Commons [Attribution-ShareAlike](http://creativecommons.org/licenses/by-sa/2.0/) 2.0 Generic License**

#### **Swarm steps**

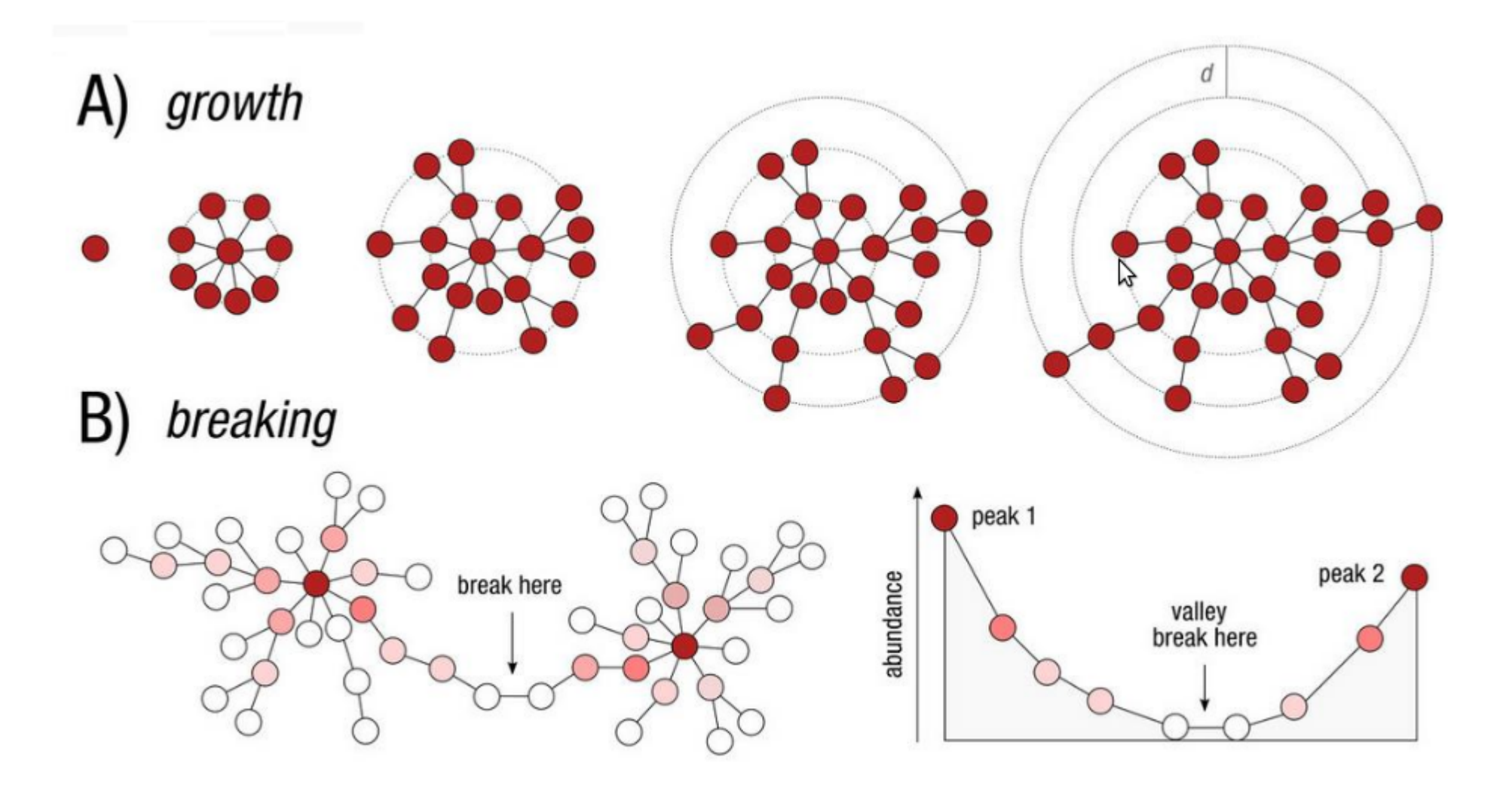

 $\odot$  $\left($ 

 $\rightarrow$ 

**This work is licensed under a Creative Commons [Attribution-ShareAlike](http://creativecommons.org/licenses/by-sa/2.0/) 2.0 Generic License**

j:le

#### **Which method to choose?**

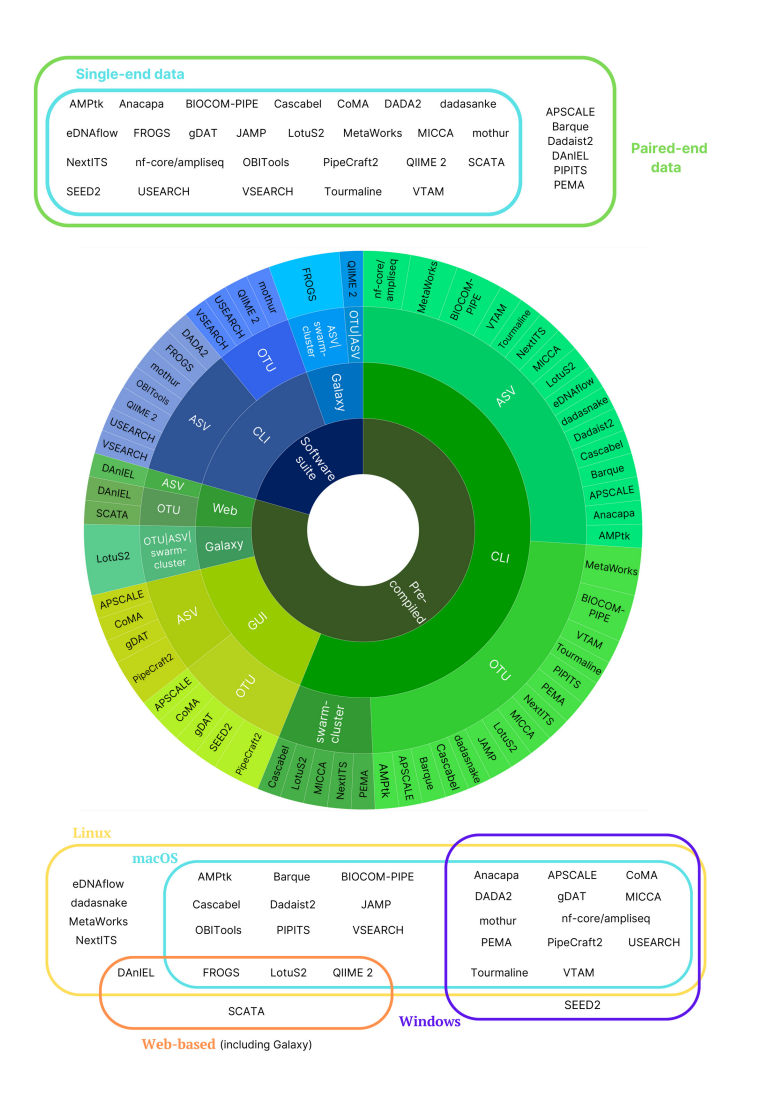

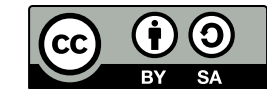

 $\frac{1}{2}$ 

**This work is licensed under a Creative Commons [Attribution-ShareAlike](http://creativecommons.org/licenses/by-sa/2.0/) 2.0 Generic License**

sto:le

# **Advantages and inconvenients**

- Which type of features to prefer may be context-dependent, and both may even be used in  $\bullet$ the same study
- ASV demonstrate a biologically informative fine-scale resolution [9]
- But difficult to separate noise from a real signal in low abundant reads [10]  $\bullet$
- ASVs represent stable and reproducible units across studies whereas OTUs are datasetspecific features (swarm clusters are not  $\blacktriangle$ )
	- **Peroblematic for longitudinal and very big studies**

FROGS will soon offer the choice between swarm and dada2 for ASV creation

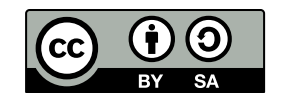

**This work is licensed under a Creative Commons [Attribution-ShareAlike](http://creativecommons.org/licenses/by-sa/2.0/) 2.0 Generic I** 

# **TP FROGS clustering**

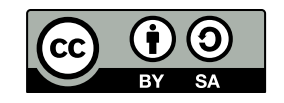

 $\mathbb{R}$ 

**This work is licensed under a Creative Commons [Attribution-ShareAlike](http://creativecommons.org/licenses/by-sa/2.0/) 2.0 Generic License**

e to:le

#### **Chimera removal**

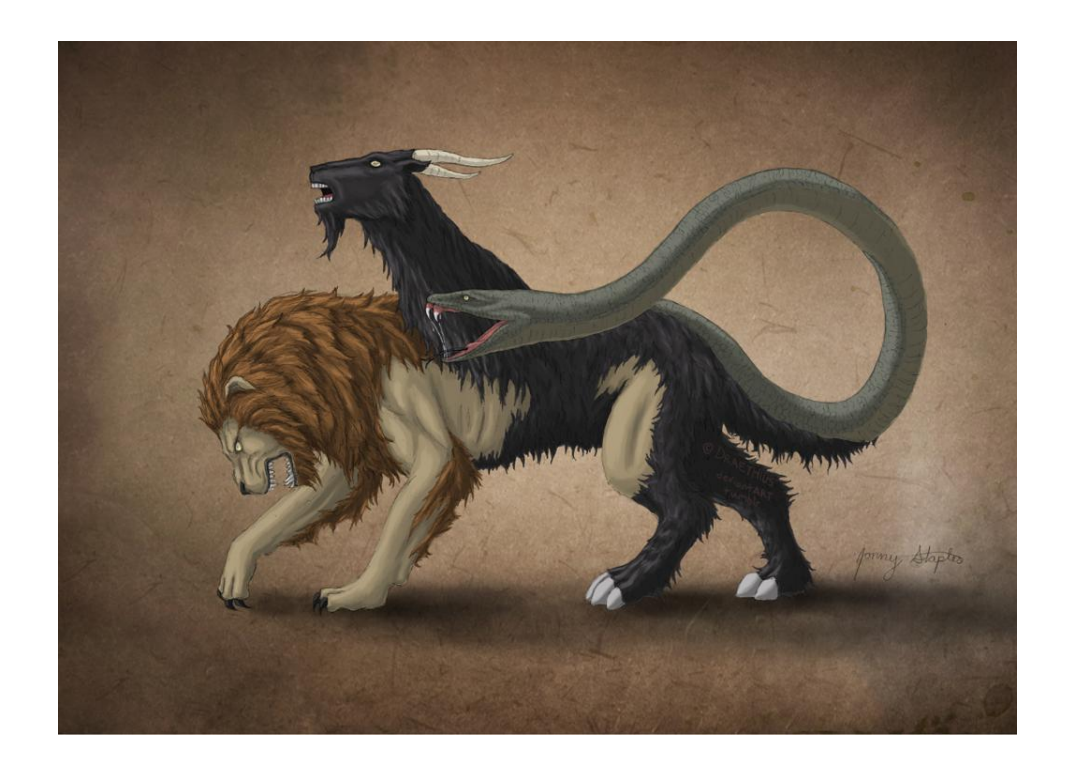

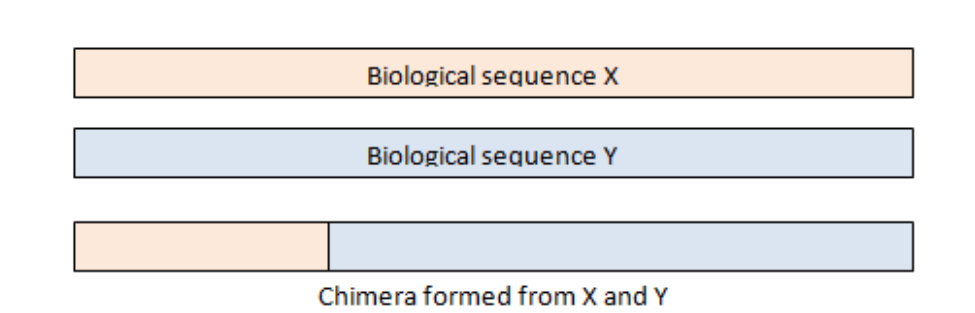

 $\mathbb{R}$ 

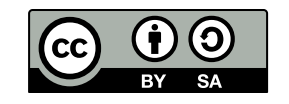

**This work is licensed under a Creative Commons [Attribution-ShareAlike](http://creativecommons.org/licenses/by-sa/2.0/) 2.0 Generic License**

:le

### **Chimera detection strategies**

- Reference based: against a database of «genuine» sequences
	- dependant of the references used
- $\bullet$  De novo: against abundant sequences in the samples  $\bullet$
- FROGS uses vsearch [4] as chimera removal tool

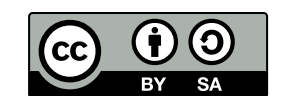

**This work is licensed under a Creative Commons [Attribution-ShareAlike](http://creativecommons.org/licenses/by-sa/2.0/) 2.**<br>**EANGALIKE** 2.

#### **A little extra: the sample-cross validation**

FROGS adds a sample-cross validation

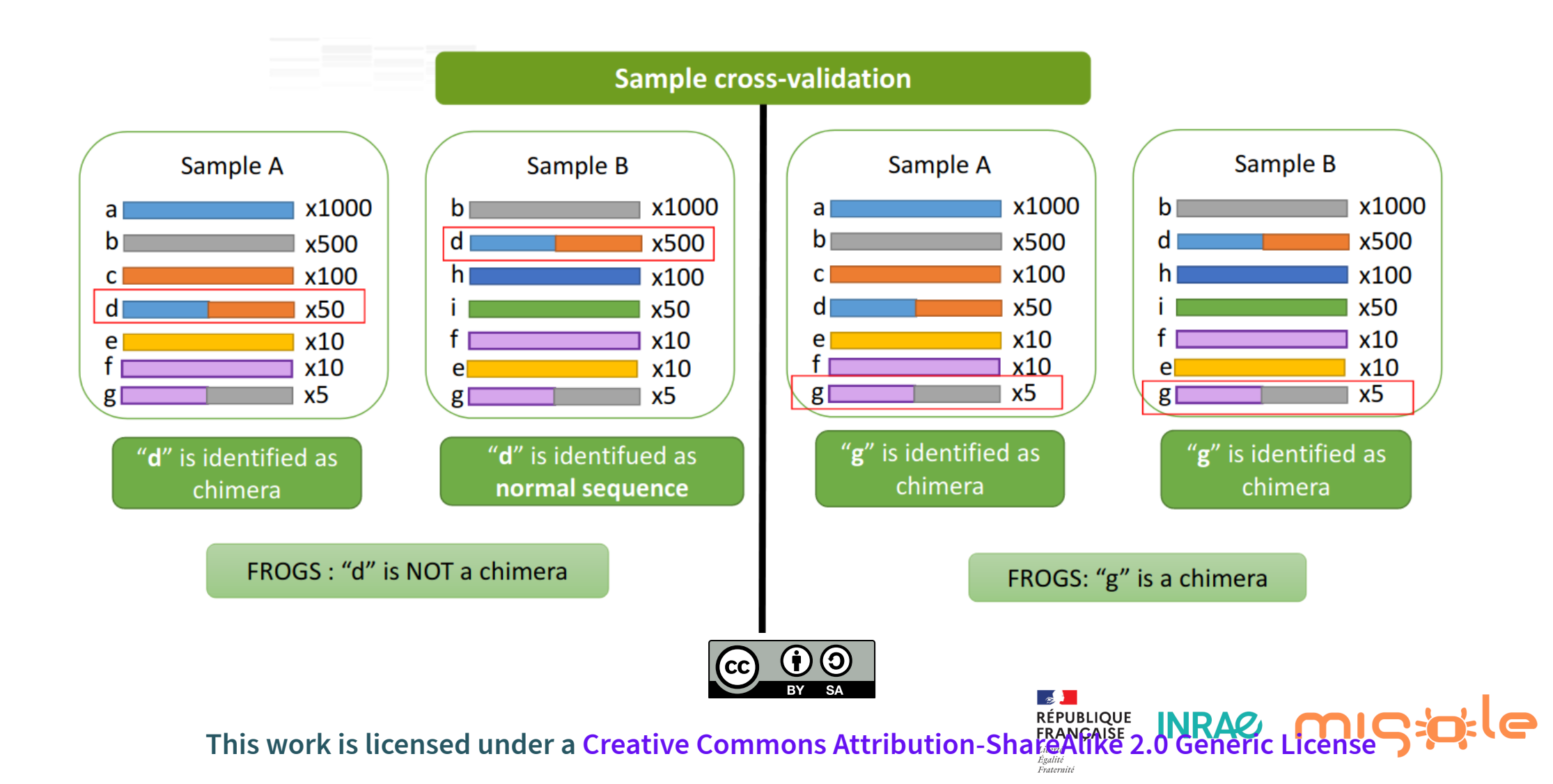

#### **Chimera rates in samples**

• From 5 to 40% in 16S data • Few with ITS  $($  < 10%)

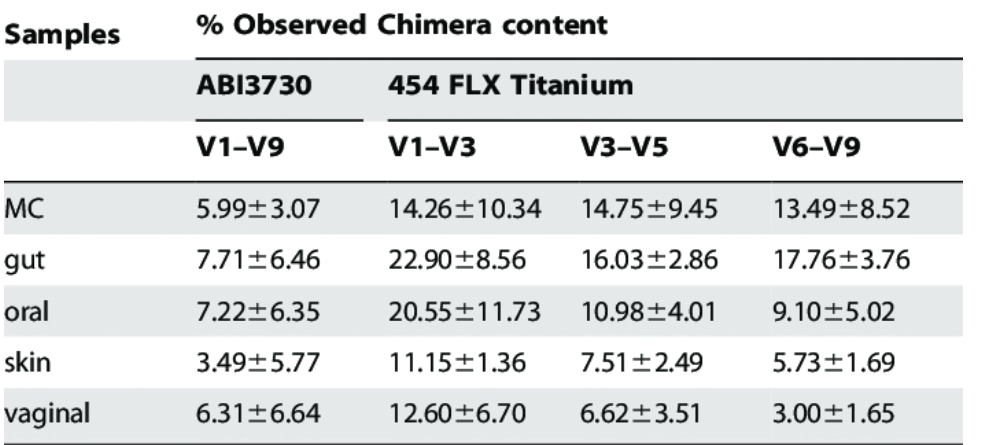

\*Values are averages  $\pm$  STDEV calculated from multiple replicates of MC, and from replicates of multiple clinical samples originating from different body sites. doi:10.1371/journal.pone.0039315.t001

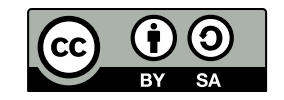

**This work is licensed under a Creative Commons Attribution-ShateAlike 2.0 Generic Licen** 

Ward et al., 2012: Evaluation of 16S rDNA-based community profiling for human microbiome research  $\left[11\right]^{F_{parameter}}$ 

 $\mathbb{R}$ 

# **TP Frogs remove chimera**

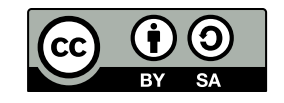

**This work is licensed under a Creative Commons [Attribution-ShareAlike](http://creativecommons.org/licenses/by-sa/2.0/) 2.0 Generic License**

ato:le

## **Abundance/Prevalence filters**

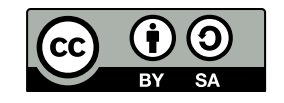

**This work is licensed under a Creative Commons [Attribution-ShareAlike](http://creativecommons.org/licenses/by-sa/2.0/) 2.0 Generic License**

kle

#### **How to filter clusters?**

- Low abundant sequences
- Clusters not shown in few replicates
- Contamination

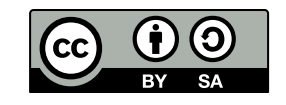

**This work is licensed under a Creative Commons [Attribution-ShareAlike](http://creativecommons.org/licenses/by-sa/2.0/) 2.0 Generic Lice** 

# **TP Frogs cluster filters**

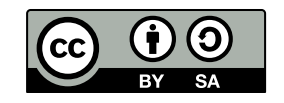

 $\mathbb{R}$ 

**This work is licensed under a Creative Commons [Attribution-ShareAlike](http://creativecommons.org/licenses/by-sa/2.0/) 2.0 Generic License**

d:le

### **Taxonomic affiliation**

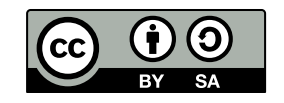

**This work is licensed under a Creative Commons [Attribution-ShareAlike](http://creativecommons.org/licenses/by-sa/2.0/) 2.0 Generic License**

aig:le

#### **Comparison of approaches**

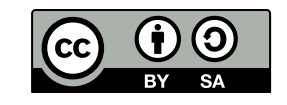

 $\mathbb{R}$ 

**This work is licensed under a Creative Commons [Attribution-ShareAlike](http://creativecommons.org/licenses/by-sa/2.0/) 2.0 Generic License**

**ile** 

Table 1 Number of taxonomic groups identified by each classifier among Illumina 16S rRNA gene sequences (SRR3225706) from a mock microbiome sample [33]. Counts are provided with and without including any sequences in the RDP training set that are labeled as belonging to the 20 expected genera

From: IDTAXA: a novel approach for accurate taxonomic classification of microbiome sequences

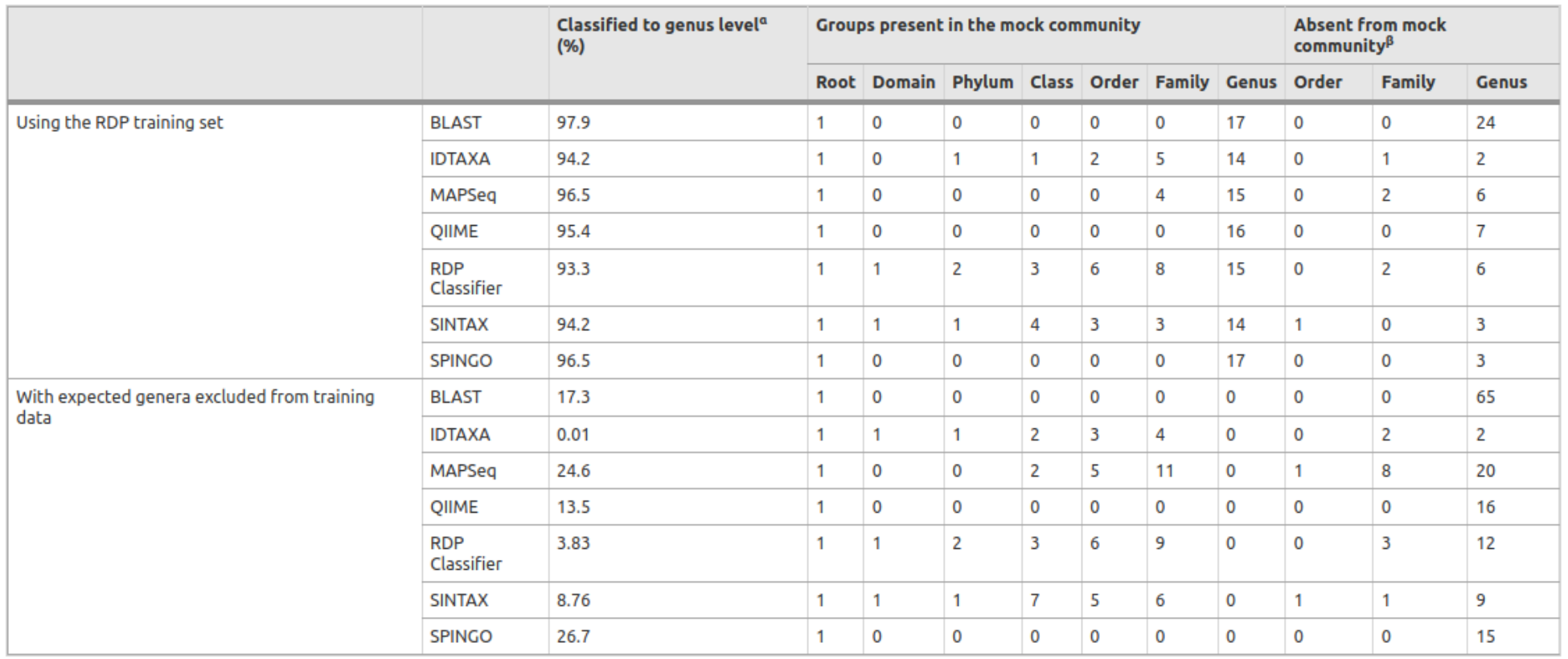

<sup>«</sup>Percent of total sequences from the mock community that were classified to the genus rank

 $\beta$ Other rank levels (root, domain, phylum, and class) all had counts of zero

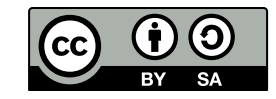

 $\mathbb{R}$ 

**This work is licensed under a Creative Commons [Attribution-ShareAlike](http://creativecommons.org/licenses/by-sa/2.0/) 2.0 Generic Licenties** 

#### **RDP problems**

- Depends too much on the databank used!
- Gives one affiliation for each feature with bootstrap, on each subdivision

Bacteria;(1.0);Actinobacteriota;(1.0);Actinobacteria; (1.0);Propionibacteriales;(1.0);Propionibacteriaceae;(1.0);Cutibacterium; (1.0);Cutibacterium acnes;(0.57);

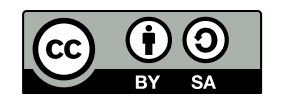

Fraternite

This work is licensed under a Creative Commons [Attribution-ShareAlike](http://creativecommons.org/licenses/by-sa/2.0/) 2.0 Generic Lice

#### **The FROGS recommandation**

- Use Blast and not RDP
- Check Blast metrics to avoid concluding too fast
- Take care of the reference databank used!

Bacteria;Actinobacteriota;Actinobacteria;Propionibacteriales;Propionibacteriacea

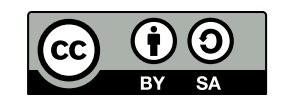

Fraternite

**This work is licensed under a Creative Commons [Attribution-ShareAlike](http://creativecommons.org/licenses/by-sa/2.0/) 2.** 

#### **The FROGS databanks**

- Command line: you can use your own databank
- Galaxy
	- You have access to [several databanks](http://genoweb.toulouse.inra.fr/frogs_databanks/assignation/readme.txt)
	- Admins have to add your databank
- The file must be well formated, we can do it for you
- A For private databanks, contact us!

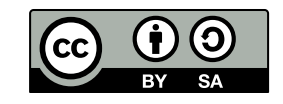

Fraternite

**This** work is licensed under a Creative Commons Attribution-Share

## **The FROGS extra: the multi-affiliations**

• FROGS gives all identical hits

Bacteria;Firmicutes;Bacilli;Staphylococcales;Staphylococcaceae;Staphylococcus;Sta xylosus Bacteria;Firmicutes;Bacilli;Staphylococcales;Staphylococcaceae;Staphylococcus;Sta saprophyticus

#### Strictly identical (V1-V3 amplification) on 499 nucleotides

- FROGS can't decide if it's one or another
- You have to check if you can choose between multiaffiliations

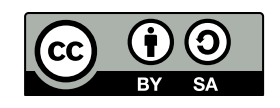

**This work is licensed under a Creative Commons [Attribution-ShareAlike](http://creativecommons.org/licenses/by-sa/2.0/) 2.0 Generic Lice** 

# **To help you**

- <https://shiny.migale.inrae.fr/app/affiliationexplorer>
- a very user-friendly Shiny web app, allowing users to modify very simply the affiliations from a FROGS abundance file

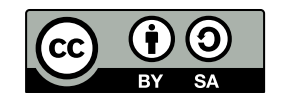

**THER THIS WORK IS licensed under a Creative Commons Attribution-ShafeAlike 2.0 Generic Lice** 

## **Filter ASVs on their affiliation**

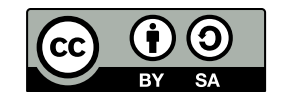

 $\mathbb{R}$ 

**This work is licensed under a Creative Commons [Attribution-ShareAlike](http://creativecommons.org/licenses/by-sa/2.0/) 2.0 Generic License**

<u>kle</u>

#### **Affiliation filters**

- Remaining contamination?
- Want to analyse only the Firmicutes?
- 2 modes
	- Deleting: remove ASVs
	- $\blacksquare$  Hiding: only the affiliation is modified, not the abundance

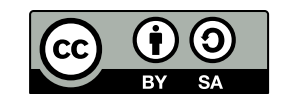

Fraternite

**This work is licensed under a Creative Commons [Attribution-ShareAlike](http://creativecommons.org/licenses/by-sa/2.0/) 2.0 Generic License**

# **Phylogenetic tree**

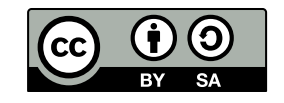

 $\mathbb{R}$ 

**This work is licensed under a Creative Commons [Attribution-ShareAlike](http://creativecommons.org/licenses/by-sa/2.0/) 2.0 Generic License**

aio:le

# **FROGS tree**

- This tool builds a phylogenetic tree thanks to affiliations of ASVs contained in the BIOM file
- Needed to compute beta-diversity indices based on phylogenetic distances
- Interesting to explore poor-characterized environments

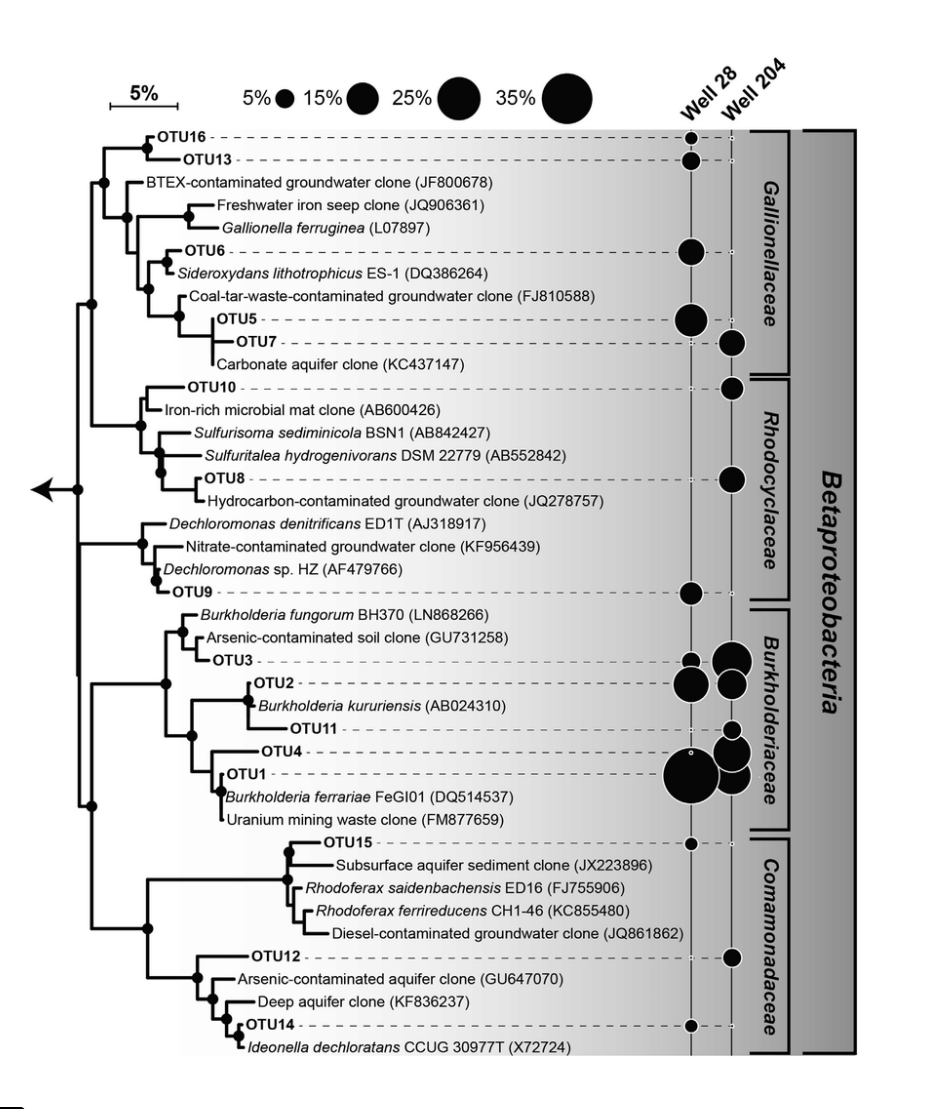

 $\mathbb{R}$ 

Fraternite

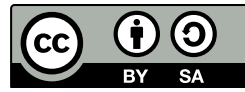

**This work is licensed under a Creative Commons Attribution-ShafeAlike 2.** 

## **FROGSfunc: function inference**

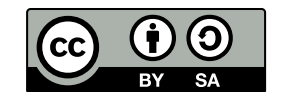

**This work is licensed under a Creative Commons [Attribution-ShareAlike](http://creativecommons.org/licenses/by-sa/2.0/) 2.0 Generic License**

kle

**Concepts**

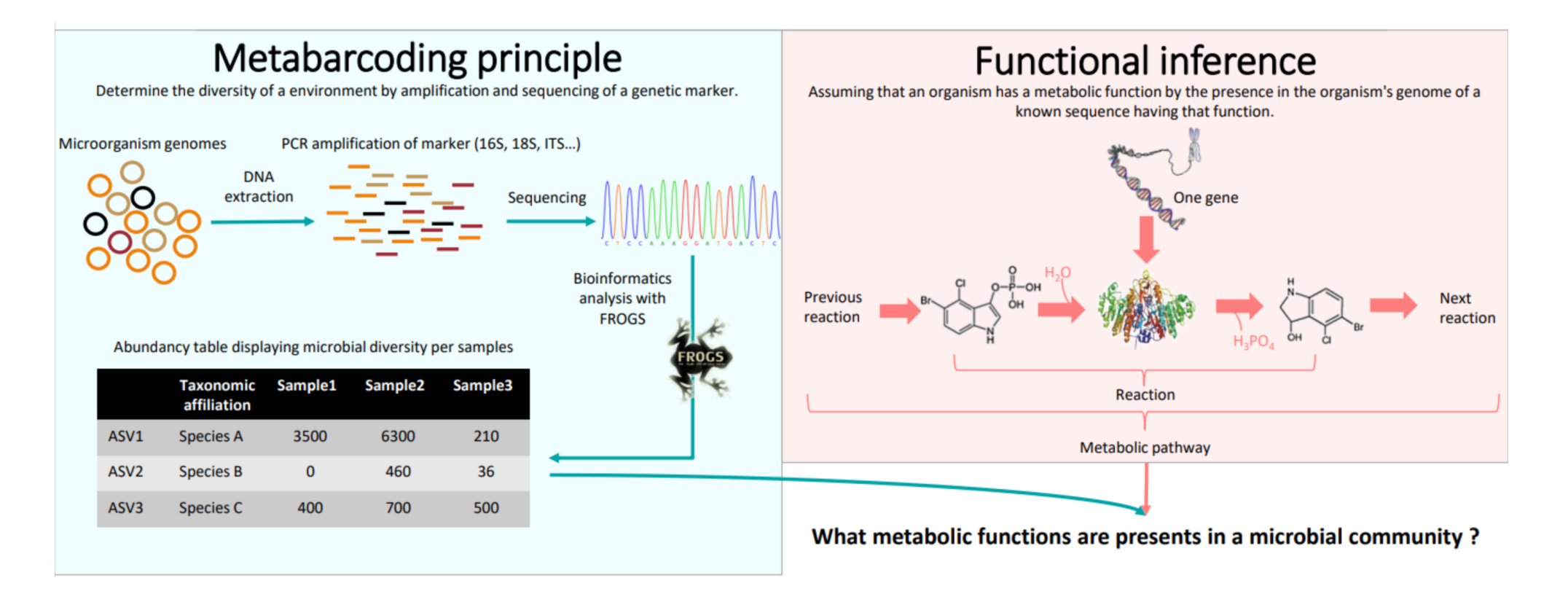

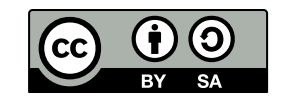

 $\frac{1}{2}$ 

**This work is licensed under a Creative Commons [Attribution-ShareAlike](http://creativecommons.org/licenses/by-sa/2.0/) 2.0 Generic License**

#### **Based on PICRUSt2**

- PICRUSt [13] (Phylogenetic investigation of communities by reconstruction of unobserved states) is an open-source tool.
- It is a software for predicting functional abundances based only on marker gene sequences
- PICRUSt2 is composed of 4 python applications.
- No graphic interface exists to run PICRUSt2 for non-expert users.

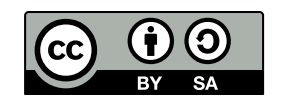

Fraternite

**This** work is licensed under a Creative Commons Attribution-Share

Douglas et al., 2020: PICRUSt2 for prediction of metagenome functions [13]

#### **How it works**

- 1. Places the ASVs into a reference phylogenetic tree and predicts of marker copy number in each ASV.
- 2. Predicts number of function copy number in each ASV and calculates functions abundances in each sample and ASV abundances according to marker copy number.
- 3. Calculates pathway abundances in each sample.

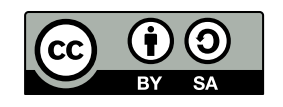

Fraternite

**This** work is licensed under a Creative Commons Attribution-Share

#### **FROGSfunc placeseqs and copynumber**

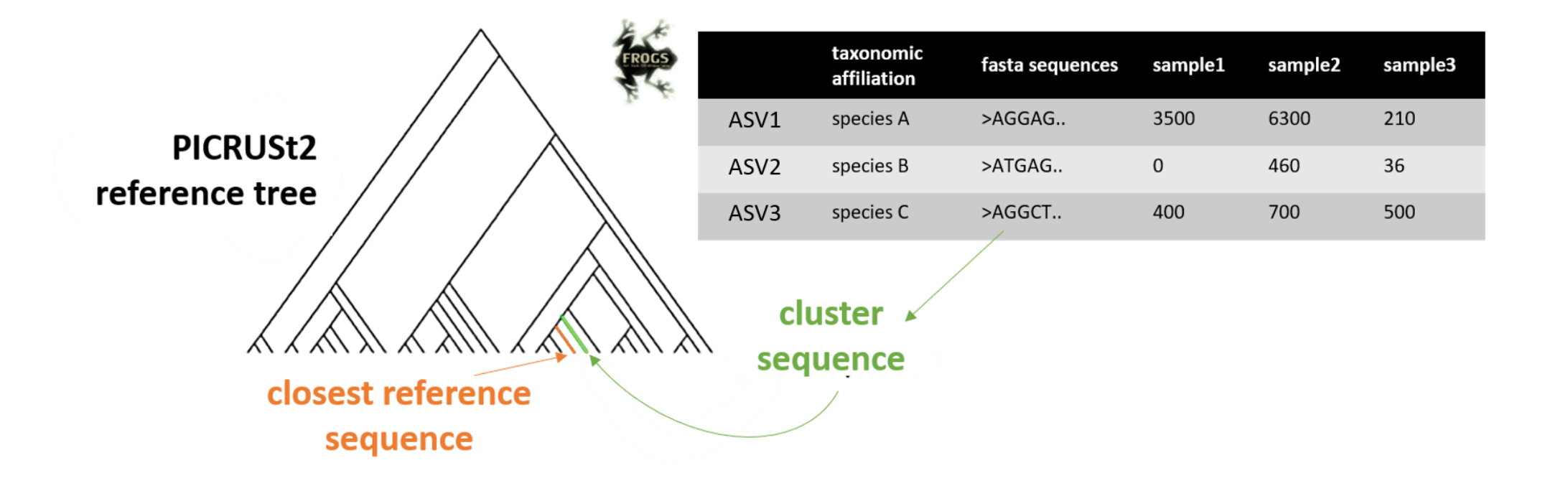

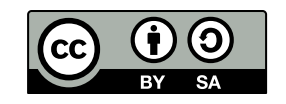

 $\mathbb{R}$ 

**This work is licensed under a Creative Commons [Attribution-ShareAlike](http://creativecommons.org/licenses/by-sa/2.0/) 2.0 Generic License**
### **FROGSfunc placeseqs and copynumber**

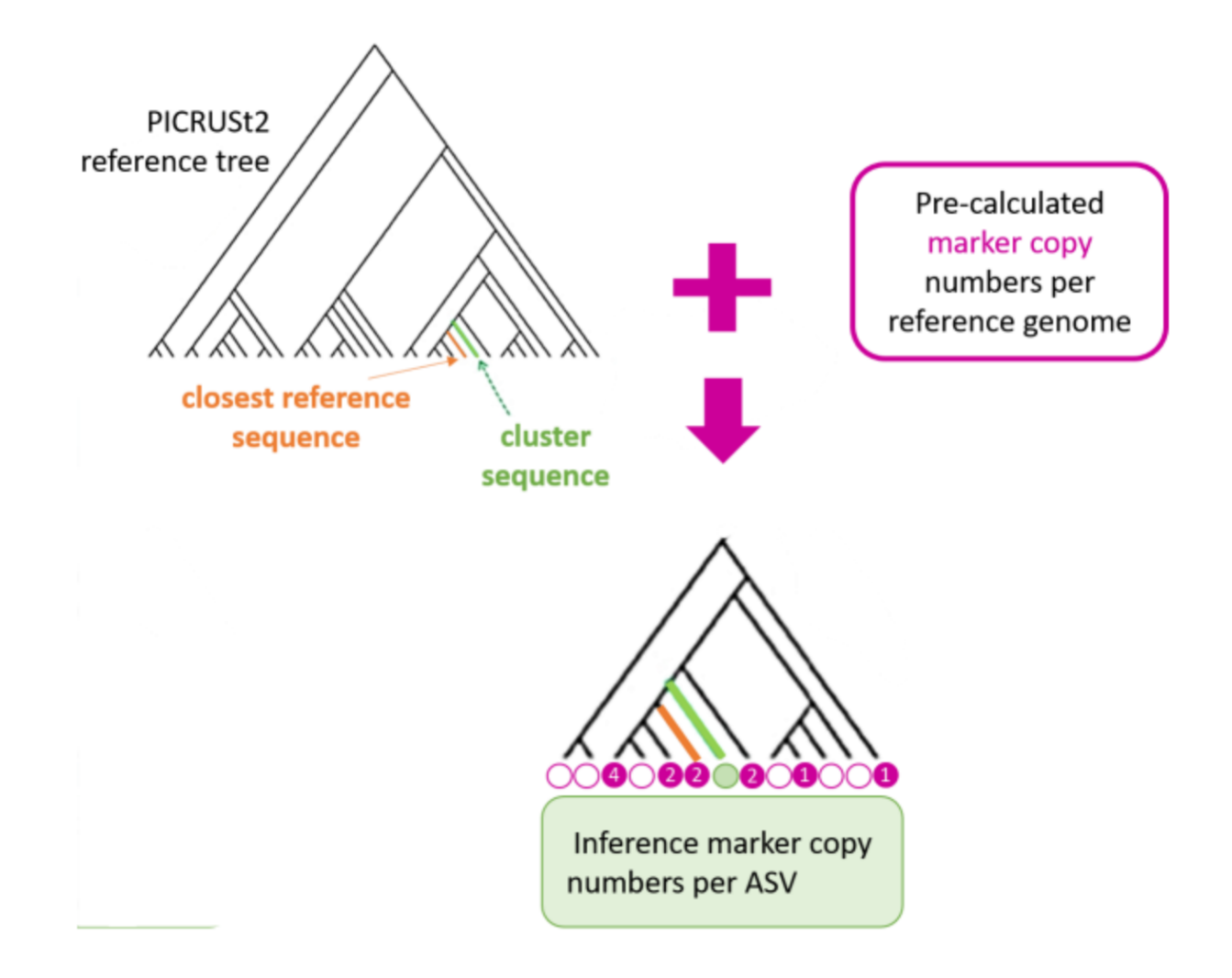

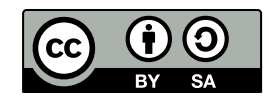

 $\mathbb{R}$ 

**This work is licensed under a Creative Commons [Attribution-ShareAlike](http://creativecommons.org/licenses/by-sa/2.0/)e 2.0 Generic Licenting Commons Attribution-ShareAlikee 2.0 Generic Licen** 

## **NSTI**

- NSTI scores are simply the average branch length that separates each ASV in your sample from a reference bacterial genome, weighted by the abundance of that ASV in the sample.
- PICRUSt2 sets NSTI threshold to 2 per default. Some studies have shown that this threshold is permissive. Thus, it is important to see if the taxonomies between PICRUSt2 and FROGS are quite similar or not, in order to potentially choose a more stringent threshold afterwards.
	- $0 <$  Good  $< 0.5$
	- $\Box$  0.5  $\leq$  Medium  $\leq$  1
	- $\blacksquare$  1 <= Bad < 2
	- $\blacksquare$  To exclude  $\geq$  2

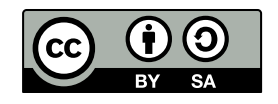

Fraternite

**This work is licensed under a Creative Commons [Attribution-ShareAlike](http://creativecommons.org/licenses/by-sa/2.0/) 2.**<br>2 This work is licensed under a Creative Commons Attribution-Share

#### **FROGSfunc functions**

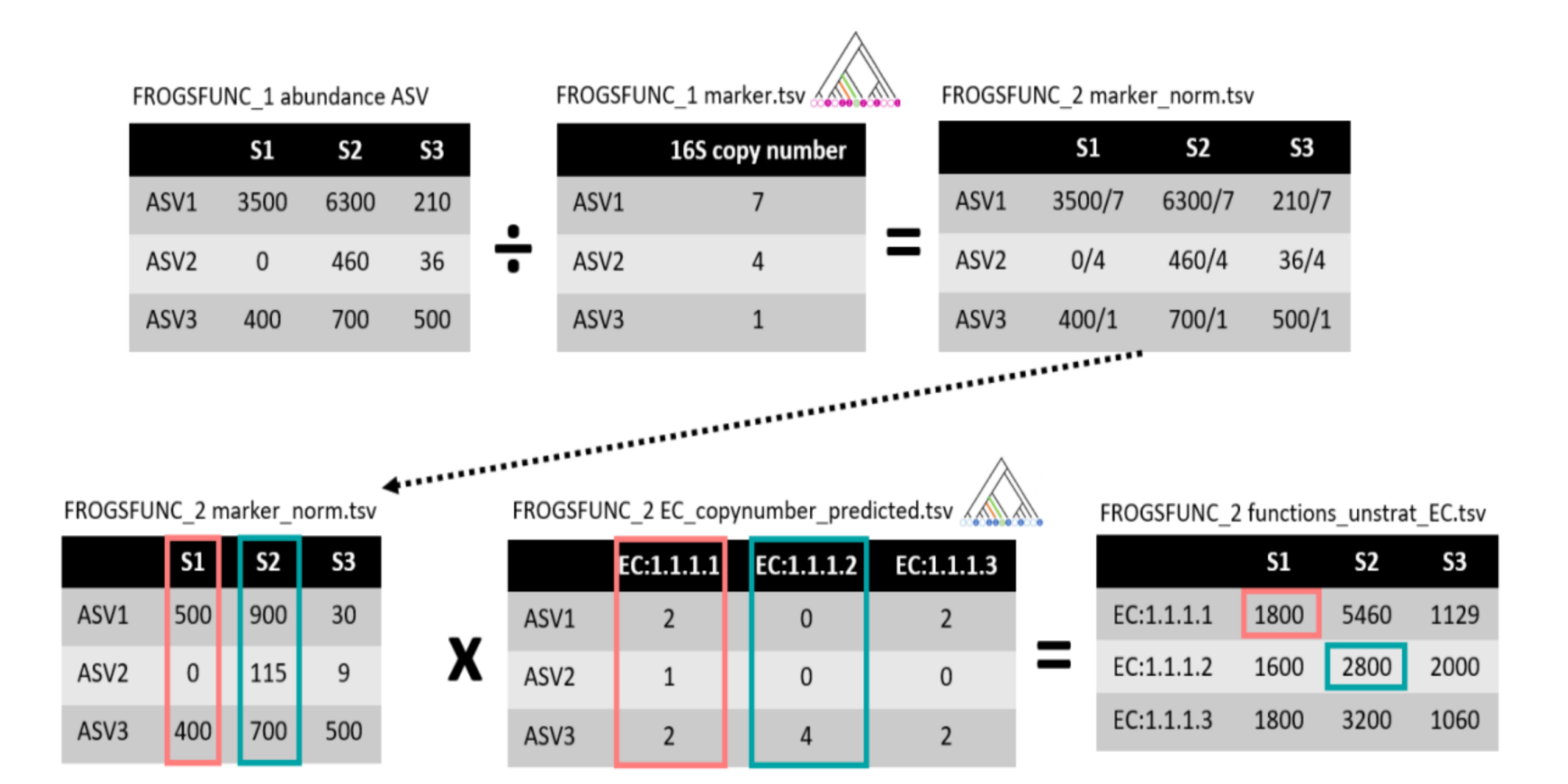

 $\odot$ G)  $|({\sf cc}|)$ 

 $\mathbb{R}$ 

**This work is licensed under a Creative Commons [Attribution-ShareAlike](http://creativecommons.org/licenses/by-sa/2.0/) 2.0 Generic License**

#### **FROGSfunc pathways**

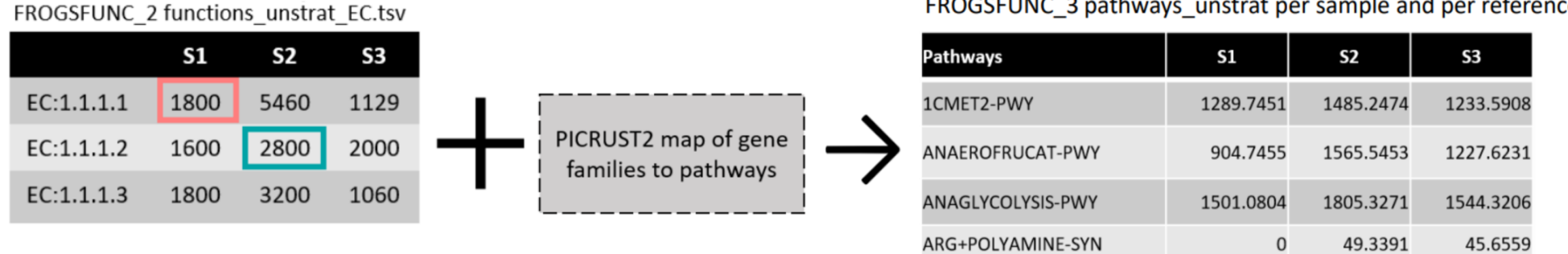

 $\mathbb{R}$ 

**This work is licensed under a Creative Commons [Attribution-ShareAlike](http://creativecommons.org/licenses/by-sa/2.0/) 2.0 Generic License**

FROGSFUNC\_3 pathways\_unstrat per sample and per reference

# **References**

1. Escudié F, Auer L, Bernard M, Mariadassou M, Cauquil L, Vidal K, et al. FROGS: Find, rapidly, OTUs with galaxy solution. Bioinformatics. 2017;34:1287–94.

2. Bernard M, Rué O, Mariadassou M, Pascal G. FROGS: a powerful tool to analyse the diversity of fungi with special management of internal transcribed spacers. Briefings in Bioinformatics. 2021;22. doi:[10.1093/bib/bbab318](https://doi.org/10.1093/bib/bbab318).

3. Stoler N, Nekrutenko A. Sequencing error profiles of Illumina sequencing instruments. NAR Genomics and Bioinformatics. 2021;3. doi:[10.1093/nargab/lqab019](https://doi.org/10.1093/nargab/lqab019).

4. Rognes T, Flouri T, Nichols B, Quince C, Mahé F. VSEARCH: A versatile open source tool for metagenomics. PeerJ. 2016;4:e2584.

5. Magoč T, Salzberg SL. FLASH: Fast length adjustment of short reads to improve genome assemblies. Bioinformatics. 2011;27:2957–63.

6. Zhang J, Kobert K, Flouri T, Stamatakis A. PEAR: A fast and accurate illumina paired-end reAd mergeR. Bioinformatics. 2013;30:614–20.

7. Hakimzadeh A, Abdala Asbun A, Albanese D, Bernard M, Buchner D, Callahan B, et al. A pile of pipelines: An overview of the bioinformatics software for metabarcoding data analyses. Molecular Ecology Resources. 2023.

8. Mahé F, Rognes T, Quince C, Vargas C de, Dunthorn M. Swarm v2: Highly-scalable and high-resolution amplicon clustering. PeerJ. 2015;3:e1420.

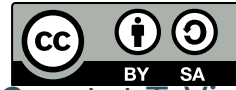

9. Couton M, Baud A, Daguin-Thiébaut C, Corre E, Comtet T, Viard F. High-three presences INRAC ethanol is effectWerk is licensed Hnder a Greative Gommons Attribution-Share Allike 2.0 Generic License do not perform equally. Ecology and Evolution. 2021;11:5533–46.

10. De Santiago A, Pereira TJ, Mincks SL, Bik HM. Dataset complexity impacts both MOTU delimitation and biodiversity estimates in eukaryotic 18S rRNA metabarcoding studies. Environmental DNA. 2022;4:363–84.

11. Group JCHMPDGW. Evaluation of 16S rDNA-based community profiling for human microbiome research. PloS one. 2012;7:e39315.

12. Murali A, Bhargava A, Wright ES. IDTAXA: A novel approach for accurate taxonomic classification of microbiome sequences. Microbiome. 2018;6:1–14.

13. Douglas GM, Maffei VJ, Zaneveld JR, Yurgel SN, Brown JR, Taylor CM, et al. PICRUSt2 for prediction of metagenome functions. Nature biotechnology. 2020;38:685–8.

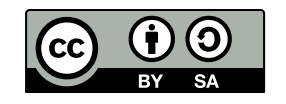

 $\mathbb{R}$ 

Fraternite

**This work is licensed under a Creative Commons [Attribution-ShareAlike](http://creativecommons.org/licenses/by-sa/2.0/) 2.0 Generic License**

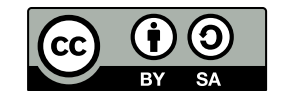

This work is licensed under a Creative Commons Attribution-ShareAlfike 2.0 Generic License